Документ подписан простой электронной подписью Информация о владельце: ФИО: Соловьев Дмитрий Александрович Должность: ректор ФГБОУ ВО Саратовский ГАУ

Дата подписани<mark>хүйүн ИСТЕРС</mark>ТВО СЕЛ<mark>ЬСКОГО ХОЗЯЙСТВА РОССИЙСКОЙ ФЕДЕРАЦИИ</mark> Уникальный программный ключ: 5b8335c1f3d6e7bd91a51b28834cdf2b81866538

**Пугачёвский гидромелиоративный техникум им В.И. Чапаева филиал -**

**Федерального государственного бюджетного образовательного учреждения высшего образования**

**«Саратовский государственный аграрный университет имени Н.И. Вавилова»**

Утверждаю **/Д иректор** 11**>**14**уйвс^ого филиала** LASTIN COMEHOBA O.H.  $\frac{d}{dx}$   $\frac{d}{dx}$  Приказ № 39/1 - ОД от 19.06.2020 г.

#### МЕТОДИЧЕСКИЕ РЕКОМЕНДАЦИИ по организации выполнения и защиты выпускной квалификационной работы (дипломного проекта)

Специальность **21.02.04 Землеустройство** Квалификация выпускника **Техник - землеустроитель**

Нормативный срок **3 года 6 месяцев**

обучения

Форма обучения **Очная**

Методические указания по организации выполнения и защиты выпускной квалификационной работы (дипломного проекта) разработаны в соответствии с Федеральным законом от 29 декабря 2012 г. № 273-Ф3 «Об образовании в Российской Федерации», Порядком проведения государственной итоговой аттестации по образовательным программам среднего профессионального образования, утвержденным приказом Министерства образования и науки Российской Федерации от 16 августа 2013 г. № 968, ФГОС СПО 21.02.04 Землеустройство, Порядком организации и осуществления деятельности по образовательным программам среднего профессионального образования, утвержденным приказом Министерства образования и науки Российской Федерации от 14 июня 2013 г. № 464 и «Методическими рекомендациями по организации выполнения и защиты выпускной квалификационной работы в образовательных организациях, реализующих образовательные программы среднего профессионального образования по программам подготовки специалистов среднего звена» письмо Минобрнауки России от 20.07.2015 № 06-846

Организация-разработчик: Пугачёвский гидромелиоративный техникум имени В. И. Чапаева - филиал ФГБОУ ВО «Саратовский государственный аграрный университет имени Н.И. Вавилова»

Разработчики:

Янгалычина И.А., председатель цмкловой комиссии мелиоративных и землеустроительных дисциплин.

Изакова J1.C., преподаватель.

Рассмотрено на заседании цикловой комиссии мелиоративных и землеустроительных дисциплин Протокол № <u>1 от « /J » **/**/ 2020</u> . Председатель цикловой комиссии ... ... ... ... ... / Янгалычина И.А.

/

*/ } /*

Рекомендовано методическим Советом филиала к использованию в учебном процессе Протокол № <sup>9</sup> от « <sup>1</sup> » *uillal* 2020 г. Председатель методического совета Семенова О. Н./

Рассмотрено и одобрено на педагогическом совете филиала Протокол № **10 от** « 1 // » *luvial* 2020 г. Председатель педагогического совета *Vecce / /Семенова О. Н./* 

### СОДЕРЖАНИЕ

### Введение

1. Общие положения

2. Определение темы выпускной квалификационной работы (дипломного проекта)

### 3. Руководство выпускной квалификационной работой

4. Структура и содержание выпускной квалификационной работы

5. Критерии оценки

<sup>6</sup> . Список используемой литературы

#### **ВВЕДЕНИЕ**

Данные методические указания предназначены для студентов специальности 21.02.04 Землеустройство.

В ходе выполнения дипломного проекта обучающиеся показывают освоение соответствующих профессиональных компетенций (ПК):

ПК 1.1. Выполнять полевые геодезические работы на производственном участке.

ПК 1.2. Обрабатывать результаты полевых измерений.

ПК 1.3. Составлять и оформлять планово-картографические материалы.

ПК 1.4. Проводить геодезические работы при съемке больших территорий.

ПК 1.5. Подготавливать материалы аэро- и космических съемок для использования при проведении изыскательских и землеустроительных работ.

ПК 2.1. Подготавливать материалы почвенных, геоботанических, гидрологических и других изысканий для землеустроительного проектирования и кадастровой оценки земель.

ПК 2.2. Разрабатывать проекты образования новых и упорядочения существующих землевладений и землепользований.

ПК 2.3. Составлять проекты внутрихозяйственного землеустройства.

ПК 2.4. Анализировать рабочие проекты по использованию и охране земель.

ПК 2.5. Осуществлять перенесение проектов землеустройства в натуру, для организации и устройства территорий различного назначения.

ПК 2.6. Планировать и организовывать землеустроительные работы на производственном участке.

ПК 3.1. Оформлять документы на право пользования землей, проводить

регистрацию.

ПК 3.2. Совершать сделки с землей, разрешать земельные споры.

ПК 3.3. Устанавливать плату заземлю, аренду, земельный налог.

ПК 3.4. Проводить мероприятия по регулированию правового режима земель сельскохозяйственного и несельскохозяйственного назначения.

ПК 4.1. Проводить проверки и обследования в целях обеспечения соблюдения требований законодательства Российской Федерации.

ПК 4.2. Проводить количественный и качественный учет земель, принимать участие в их инвентаризации и мониторинге.

ПК 4.3. Осуществлять контроль использования и охраны земельных ресурсов.

ПК 4.4. Разрабатывать природоохранные мероприятия, контролировать их выполнение.

#### **1. Общие положения**

1.1. Рекомендации устанавливают требования к выбору тематики, организации и методическому сопровождению выполнения выпускной квалификационной работы (дипломного проекта) в Пугачевском филиале ФГЪОУ ВО Саратовский ГАУ.

1.2. В соответствии с ФГОС СПО 21.02.04 Землеустройство выпускная квалификационная работа (дипломный проект (далее - ВКР) является обязательной частью ГИА. ГИА включает подготовку и защиту ВКР (дипломного проекта). Согласно ФГОС в учебном плане на подготовку и защиту ВКР по специальностям отводится шесть недель, из них на подготовку ВКР — четыре недели и на защиту ВКР — две недели.

1.3. Цель защиты ВКР — установление соответствия результатов освоения обучающимися образовательных программ СПО, соответствующим требованиям ФГОС СПО 21.02.04 Землеустройство

1.4. Государственная экзаменационная комиссия (далее — ГЭК) формируется из преподавателей образовательной организации, имеющих высшую или первую квалификационную категорию; лиц, приглашенных из сторонних организаций: преподавателей, имеющих высшую или первую квалификационную категорию, представителей работодателей или их объединений по профилю подготовки выпускников.

Состав ГЭК утверждается приказом ректора ФГБОУ ВО Саратовский ГАУ.

Возглавляет ГЭК председатель, который организует и контролирует деятельность ГЭК, обеспечивает единство требований, предъявляемых к выпускникам.

Программа ГИА, требования к выпускным квалификационным работам, а также критерии оценки знаний утверждаются образовательной организацией после их обсуждения на заседании педагогического совета образовательной организации с участием председателей ГЭК.

Председателем ГЭК образовательной организации утверждается лицо, не работающее в образовательной организации, из числа:

• руководителей или заместителей руководителей организаций, осуществляющих образовательную деятельность по профилю подготовки выпускников, имеющих ученую степень и (или) ученое звание;

- руководителей или заместителей руководителей организаций, осуществляющих образовательную деятельность по профилю подготовки выпускников, имеющих высшую квалификационную категорию;
- ведущих специалистов представителей работодателей или их объединений по профилю подготовки выпускников.

Руководитель образовательной организации является заместителем председателя ГЭК.

1.5. К ГИА допускается обучающийся, не имеющий академической задолженности и в полном объеме выполнивший учебный план или индивидуальный учебный план по осваиваемой образовательной программе СПО.

Необходимым условием допуска к ГИА (подготовке и защите ВКР) является представление документов, подтверждающих освоение обучающимися общих и профессиональных компетенций при изучении теоретического материала и прохождении практики по каждому из основных видов деятельности.

1.6. Подготовка и защита ВКР способствует систематизации, расширению освоенных во время обучения знаний по общепрофессиональным дисциплинам, профессиональным модулям и закреплению знаний выпускника по профессии или специальности при решении разрабатываемых в выпускной квалификационной работе конкретных задач, а также выяснению уровня подготовки выпускника к самостоятельной работе и направлены на проверку качества полученных обучающимся знаний и умений, сформированности общих и профессиональных компетенций, позволяющих решать профессиональные задачи.

### **2. Определение темы выпускной квалификационной работы (дипломного проекта)**

2.1. Темы ВКР определяются филиалом и должны отвечать современным требованиям развития высокотехнологичных отраслей науки, техники, производства, экономики, иметь практико-ориентированный характер.

Обучающемуся предоставляется право выбора темы ВКР, в том числе предложения своей тематики с необходимым обоснованием целесообразности ее разработки для практического применения. При этом тематика ВКР должна соответствовать содержанию одного или нескольких профессиональных модулей, входящих в образовательную программу СПО.

2.2. Перечень тем разрабатывается преподавателями филиала и обсуждается на заседаниях профильных цикловых комиссий с участием председателей ГЭК. Перечень

тем согласовываются с представителями работодателей или их объединений по профилю подготовки выпускников в рамках профессиональных модулей.

Для подготовки ВКР студенту назначается руководитель и, при необходимости, консультанты.

2.3. Экспертиза на соответствие требованиям ФГОС СПО 21.02.04 Землеустройство, разработанных заданий на ВКР, основных показателей оценки результатов выполнения и защиты работ, осуществляется на заседании учебнометодической комиссии образовательной организации.

2.4. ВКР должна иметь актуальность, новизну и практическую значимость и выполняться, по возможности, по предложениям (заказам) предприятий, организаций, инновационных компаний, высокотехнологичных производств или образовательных организаций.

Выполненная выпускная квалификационная работа в целом должна:

- соответствовать разработанному заданию;
- включать анализ источников по теме с обобщениями и выводами, сопоставлениями и оценкой различных точек зрения;
- продемонстрировать требуемый уровень общенаучной и специальной подготовки выпускника, его способность и умение применять на практике освоенные знания, практические умения, общие и профессиональные компетенции в соответствии с ФГОС СПО 21.02.04 Землеустройство.

2.5. ВКР выполняется выпускником с использованием собранных им лично материалов, в том числе в период прохождения преддипломной практики, а также работы над выполнением курсовой работы (проекта).

2.6. При определении темы ВКР следует учитывать, что ее содержание может основываться:

• на обобщении результатов выполненной ранее обучающимся курсовой работы (проекта), если она выполнялась в рамках соответствующего профессионального модуля;

• на использовании результатов выполненных ранее практических заданий.

Выбор темы ВКР обучающимся осуществляется до начала производственной практики (преддипломной), что обусловлено необходимостью сбора практического материала в период ее прохождения.

#### **3. Руководство выпускной квалификационной работой**

3.1. Перечень тем выпускных квалификационных работ, закрепление их за студентами, назначение руководителей и консультантов по отдельным частям ВКР (экономическая, графическая, исследовательская) осуществляются приказом по университету.

К каждому руководителю ВКР может быть одновременно прикреплено не более восьми выпускников.

3.2. В обязанности руководителя ВКР входят:

- разработка задания на подготовку ВКР;
- разработка совместно с обучающимися плана ВКР;
- оказание помощи обучающемуся в разработке индивидуального графика работы на весь период выполнения ВКР;
- консультирование обучающегося по вопросам содержания и последовательности выполнения ВКР;
- оказание помощи обучающемуся в подборе необходимых источников;
- контроль хода выполнения ВКР в соответствии с установленным графиком в форме регулярного обсуждения руководителем и обучающимся хода работ;
- оказание помощи (консультирование обучающегося) в подготовке презентации и доклада для защиты ВКР;
- предоставление письменного отзыва на ВКР.

3.3. Задание для каждого обучающегося разрабатывается в соответствии с утвержденной темой.

Задание на ВКР рассматривается цикловыми комиссиями, подписывается руководителем ВКР и утверждается заместителем руководителя по направлению деятельности.

3.4. В отдельных случаях допускается выполнение ВКР группой обучающихся. При этом индивидуальные задания выдаются каждому обучающемуся.

3.5. Задание на ВКР выдается обучающемуся не позднее чем за две недели до начала производственной практики (преддипломной).

3.6. По завершении обучающимся подготовки ВКР руководитель проверяет качество работы, подписывает ее и вместе с заданием и своим письменным отзывом передает заместителю руководителя по направлению деятельности.

3.7. В отзыве руководителя ВКР указываются характерные особенности работы, ее достоинства и недостатки, а также отношение обучающегося к выполнению ВКР, проявленные (не проявленные) им способности, оцениваются уровень освоения общих и профессиональных компетенций, знания, умения обучающегося, продемонстрированные им при выполнении ВКР, а также степень самостоятельности обучающегося и его личный вклад в раскрытие проблем и разработку предложений по их решению. Заканчивается отзыв выводом о возможности (невозможности) допуска ВКР к защите.

3.8. В обязанности консультанта ВКР входят:

- руководство разработкой индивидуального плана подготовки и выполнения ВКР в части содержания консультируемого вопроса;
- оказание помощи обучающемуся в подборе необходимой литературы в части содержания консультируемого вопроса;
- контроль хода выполнения ВКР в части содержания консультируемого вопроса.

#### **4. Структура и содержание выпускной квалификационной работы**

### **4.1. Выпускная квалификационная работа (дипломный проект) содержит четыре основных раздела:**

- 1) пояснительная записка;
- 2) графическая часть;
- 3) список основных источников по теме;

Приложения.

#### **4.2. Требования к оформлению ВКР.**

#### **4.2.1 Требования к оформлению пояснительной записки**

В основу требований к оформлению пояснительной записки положен ГОСТ 21.1101-2009 «Основные требования к проектной и рабочей документации».

Дипломный проект должен оформляться с соблюдением требований государственных стандартов (ГОСТ), единой системы конструкторской документации (ЕСКД), системы проектной документации для строительства (СПДС).

Пояснительная записка к дипломному проекту должна быть выполнена с учетом требований к текстовым документам и сброшюрована. Все разделы пояснительной записки следует излагать по возможности кратко, чтобы размер в целом не превышал при печатном тексте 40— 60 страниц.

Записка должна быть написана черными чернилами (пастой) или с использованием компьютера и принтера через полтора интервала на одной стороне листа белой бумаги формата А4 и иметь сквозную нумерацию страниц. Размер листов пояснительной записки должен быть 210x297 мм.

Содержание записки разделяют на разделы, подразделы, пункты и подпункты . Разделы должны иметь порядковую нумерацию в пределах всего текста, за исключением приложений.

Заголовки разделов, подразделов, пунктов пишут с абзацного отступа с прописной буквы без точки в конце, не подчеркивая. Сокращение наименований не допускается.

Вся система разделов, подразделов, пунктов должна быть логически увязана в целом. Переносы слов в заголовках не допускаются. Точку в конце заголовков не ставят.

Нумерация листов сквозная, номера листов обозначают арабскими цифрами и проставляют в штампе на листах пояснительной записки.

Первые листы пояснительной записки (титульный лист, задание) не нумеруют, хотя эти листы учитывают при сквозной нумерации страниц.

Иллюстрации и таблицы, которые располагаются на отдельных страницах пояснительной записки, включают в общую нумерацию страниц.

Сведения об источниках, включенных в «Список литературы», содержащий перечень нормативных документов, справочников, учебников, учебных пособий, оформляют по ГОСТ 2.105-95 Единая система конструкторской документации. Общие требования к текстовым документам.

Текстовые документы выполняют с применением печатающих и графических устройств вывода ЭВМ на одной стороне листа белой бумаги формата А4 через полтора интервала шрифтом Times New Roman основной номер шрифта – 14;

Текст документа должен иметь следующие размеры полей от рамки: правое, верхнее, левое и нижнее - 10 мм.

Разрешается использовать компьютерные возможности акцентирования внимания на определенных терминах, формулах, применяя шрифты разной гарнитуры.

В тексте пояснительной записки необходимо применять только те сокращения русских слов и словосочетаний, которые установлены правилами русской орфографии по ГОСТ 7.12.

«Содержание пояснительной записки», наименования разделов, «Список литературы» служат заголовками структурных элементов документа. Каждый структурный элемент должен начинаться с нового листа (страницы).

Текст разделяют на разделы, подразделы и пункты. Каждый пункт должен содержать законченную информацию.

Разделы, подразделы и пункты следует нумеровать арабскими цифрами и записывать с абзацного отступа.

Разделы должны иметь порядковую нумерацию в пределах всего текста, за исключением приложений.

Разделы состоят из нескольких подразделов. Подразделы должны иметь порядковые номера в пределах каждого раздела. Номер подраздела включает номер раздела и порядковый номер подраздела, разделенные точкой. В конце номера подраздела точку не ставят.

*Пример: 1.1; 1.2; 1.3*

Нумерация пунктов в записке должна быть в пределах каждого подраздела. Номер пункта включает номер раздела, подраздела и порядковый номер пункта, разделенные точками. В конце номера пункта точку не ставят.

*Пример: 1.1.1; 1.1.2; 1.1.3*

Разделы и подразделы должны иметь заголовки, пункты могут заголовков не иметь.

Заголовки подразделов и пунктов пишут с абзацного отступа с прописной буквы без точки в конце, не подчеркивая. Если заголовок состоит из двух предложений, их разделяют точкой.

Внутри пунктов могут быть приведены перечисления. Перед каждым перечислением следует ставить дефис.

*Пример:*

**STORY III**  $\frac{1}{2}$ 

Формулы и уравнения в тексте пояснительной записки следует выделять из текста в отдельную строку. Выше и ниже каждой формулы или уравнения должно быть оставлено не менее одной свободной строки.

Если уравнение не умещается в одну строку, то оно должно быть перенесено после математических знаков (=), (+), (-), (x) или других математических знаков, причем знак в начале следующей строки повторяют.

Пояснение значений символов и числовых значений коэффициентов следует приводить в той последовательности, в какой они даны в формуле.

Первую строку объяснения начинают со слова "где" без двоеточия. Символ отделяют от расшифровки знаком тире (-), размерность от расшифровки - запятой. В

конце каждой строки расшифровки ставят точку с запятой. Колонку расшифровки выравнивают по знаку тире. Двоеточие в конце фразы, предшествующей формуле, не ставят.

#### *Пример:*

*Ширину подошвы фундамента под наружную стену определяем по формуле*

$$
b = \frac{N}{R_o - \gamma_{mf} * d_I}
$$
 (2.1)

*где N - расчетная нагрузка на фундамент, кН/м;*

*R 0 - условное расчетное сопротивление грунта основания, кПа;*

*ymf - средняя плотность материала фундамента и грунта на его уступах, кН м :*

*d 1 - глубина заложення фундамента под наружные стены, м;*

Дроби в формулах пишут через прямую черту.

Расчет по приведенной в тексте формуле приводят отдельной строкой после перечня символов с расшифровкой из значений.

Формулы следует нумеровать порядковой нумерацией в пределах раздела арабскими цифрами в круглых скобках в крайнем нравом положении на строке.

Номер формулы состоит из номера раздела и порядкового номера формулы, разделенные точкой.

Порядок изложения в документе математических уравнений такой же, как и формул.

Ссылку в тексте на номер формулы дают в круглых скобках, не сокращая слов.

*Пример: «Согласно формуле (3.1) в расчет принимаем...»*

Ссылка в тексте на литературный источник обозначается его порядковым номером по списку использованных источников и приводится в квадратных скобках.

*Пример: « Известно [5J... ».*

Ссылаться следует на документ в целом или его разделы и приложения.

При ссылках на стандарты и технические условия указывают только их обозначение, при этом допускается не указывать год их утверждения при условии, что они полностью приведены в списке использованных источников.

*Пример - «Согласно СНКК 20-303-2002*...»

#### **Оформление иллюстраций, приложений и таблиц**

Для пояснения текстового материала в пояснительную записку включают иллюстрации: схемы, графики, чертежи. Иллюстрации следует располагать непосредственно после текста, в котором они упоминаются впервые, или на следующей странице.

Все иллюстрации обозначаются словом «Рисунок» и нумеруются подряд арабскими цифрами в пределах каждого раздела. Если в тексте приведен только один рисунок, то он обозначается «Рисунок 1».

Номер иллюстрации состоит из номера раздела и порядкового номера иллюстрации, разделенные точкой.

#### *Пример: Рисунок 5.1 (первый рисунок раздела 5).*

Под рисунком посередине строки помещают его номер и наименование. Подрисуночный текст, при его наличии, располагают непосредственно под иллюстрацией (но выше номера и наименования рисунка).

Иллюстрационный материал, таблицы или текст вспомогательного характера допускается оформлять в виде приложений.

Каждое приложение должно начинаться с нового листа (страницы) с указанием наверху посередине страницы слова «Приложение» и его обозначения.

Приложение должно иметь заголовок, который записывают симметрично тексту с прописной буквы отдельной строкой ниже слова приложение.

При наличии в документе (части) более одного приложения их обозначают арабскими цифрами без проставления точки.

*Пример:*

#### *Приложение 1*

#### *Приложение 2*

Таблицы в пояснительной записке располагаются как по тексту, так и в приложении. В приложение включают большие таблицы и таблицы, содержащие дополнительный цифровой материал. Текст в таблице шрифтом Times New Roman основной номер шрифта  $-12,10$ .

Таблицы слева, справа и снизу ограничиваются линиями. Допускается применять размер шрифта в таблице меньший, чем в тексте.

Название таблицы следует помещать над таблицей слева, без абзацного отступа в одну строку с ее номером через тире.

#### *Пример: Таблица 3.1 - Сбор нагрузок*

Название таблицы, при её наличии, должно отражать ее содержание, быть точным и кратким.

При переносе части таблицы на другую страницу название помещают только над первой частью таблицы, нижнюю горизонтальную черту, ограничивающую первую часть таблицы, не проводят.

При переносе части таблицы на другую страницу слово «Таблица» и ее номер указывают один раз над первой частью таблицы, над другими частями пишут слово «Продолжение» и указывают номер таблицы, *например: «Продолжение таблицы 3.1».*

При переносе части таблицы на другую страницу заголовок помещают только над ее первой частью.

Таблицу в тексте размещают сразу после первого упоминания о ней или на следующей странице.

Таблицы, если их более одной, нумеруются последовательно арабскими цифрами в пределах раздела. Номер таблицы состоит из номера раздела и порядкового номера таблицы, разделенные точкой.

Если в тексте приведена одна таблица, то она должна быть обозначена «*Таблица* **У».**

В тексте пояснительной записки должны быть ссылки на все таблицы. Эти ссылки могут быть оформлены по-разному, *например, «результаты расчета приведены в таблице 4.2».* Текстовой заголовок располагают над таблицей и пишут строчными буквами, кроме первой прописной. Точку в конце заголовка не ставят. Заголовок не подчеркивают. Заголовки граф таблиц следует писать с прописных букв в единственном числе, а подзаголовки - со строчных, если они составляют одно предложение с заголовком или с прописной буквы, если они имеют самостоятельное значение. В конце заголовков и подзаголовков таблиц знаки препинания не ставят.

Если цифровые значения в графах таблицы выражены в различных единицах измерения, то в заголовке каждой графы после его словесной части пишут в сокращенном виде обозначения единицы измерения. При этом перед обозначением единицы измерения ставят запятую. *Пример - «Расчетная нагрузка, кН/м2 ».*

Если все числовые данные в таблице выражены в одной и той же единице измерения, то сокращенно обозначение единицы измерения помещают в заголовок таблицы.

*Пример: Таблгща 3.3 - Ведомость расхода стали на элемент, кг*

Словесные заголовки граф могут быть дополнены буквенными обозначениями, которые приведены в тексте, формулах или на графах. *Пример - «Коэффициент надежности по нагрузке, ' ».*

Для сокращения заголовков и подзаголовков граф можно использовать только буквенные обозначения, если они расшифрованы в тексте, *например:* «  $\gamma_f$  ».

Заголовки строк "Итого" и "Всего" включают с многоточием либо без него. Заголовок "Итого" ставят в строке с частным итогом, "Всего" - В строке с общим итогом.

#### **4.2.2 Оформление графического материала**

В дипломном проекте графический материал (чертежи, графики, схемы, диаграммы) выполняются средствами машинной графики в среде AutoCAD, Компас (САПР) или же вручную.

Графический материал следует вычерчивать линиями согласно ГОСТ 2.303-68, который устанавливает их начертание, назначение и толщину в зависимости от формата чертежа и масштаба. Толщину линии на чертежах определяют по отношению к толщине основной толстой линии. Толщину сплошной основной линии выбирают в пределах

0,5... 1,4 мм. При вычерчивании диаграмм, графиков, блок-схем толщина основной линии может быть принята более 1,4 мм.

5.3 Лист оформляют рамкой, которую наносят сплошной толстой линией внутри границ формата: слева - на расстоянии 20 мм, сверху, справа и внизу - 5 мм.

Внутри рамки в правом нижнем углу помещают основную надпись согласно ГОСТ 21.1101-2009 «Основные требования к проектной и рабочей документации».

При выполнении чертежей используют следующие масштабы: 1:100, 1:200, 1:400, 1:500, 1:800, 1:1000. Для изображения узлов применяют масштабы 1:10, 1:20.

Масштабы графического изображения не указывают.

Название изображений располагают над изображениями и не подчеркивают. Если на листе расположено одно изображение, то название приводят только в основной надписи чертежа.

Размеры на чертежах указывают размерными числами и размерными линиями. Размер проставляют над размерной линией в миллиметрах. Допускается указать размеры в сантиметрах и метрах с обозначением единиц измерения или без обозначений, но с указанием их в технических требованиях.

Размерную линию на ее пересечении с выносными линиями ограничивают засечками длиной 2...4 мм, проводимыми с наклоном вправо под углом 45° к размерной линии. При этом размерные линии должны выступать за крайние выносные линии на 1...3мм. Минимальные расстояния между линией контура и первой размерной линией должны быть 10 мм, а между параллельными размерными линиями - 7 мм.

При нанесении размера диаметра или градуса внутри окружности, а также углового размера размерную линию ограничивают стрелками. Стрелки применяют также при нанесении размеров радиусов и внутренних округлений.

Надписи на чертежах выполняют шрифтами по ГОСТ 2.304.

Координатные оси здания наносят на изображение согласно ГОСТ 21.1101-2009;

Условные обозначения элементов зданий и сооружений, окон и дверей, элементов конструкций, а также условные изображения арматурных изделий и швов сварных соединений выполняют по ГОСТ 21.108.

Спецификации и технические требования на чертежах следует располагать, как правило, над основной надписью.

#### **4.2.3 Список использованных источников**

Отражает перечень источников, которые использовались при написании ВКР (не менее 20), составленный в следующем порядке:

- Федеральные законы (в очередности от последнего года принятия к предыдущим);

- указы Президента Российской Федерации (в той же последовательности);

- постановления Правительства Российской Федерации (в той же очередности);

- иные нормативные правовые акты;

- иные официальные материалы (резолюции-рекомендации международных организаций и конференций, официальные доклады, официальные отчеты и др.);

- монографии, учебники, учебные пособия (в алфавитном порядке); Сведения о книгах (учебники, учебные пособия, справочники) имеют следующую схему описания: Фамилия и инициалы авторов. Заглавие книги,- Место издания.: Издательство, Год издания. - Количество страниц.

#### *Пример*

1 Сетков В.И., Себрин Е.П. Строительные конструкции. - М.: ИНФРА-М, 2012. -448с.

Введение.

Глава I Характеристика оцениваемой территории.

- 1.1 Общие сведения о территории.
- 1.2 Рельеф.
- 1.3 Климат.
- 1.4 Растительность.
- 1.5 Почвы хозяйства.

Глава II «Оценка земель по производственным свойствам»

- 2.1 Оценка земель по природным свойствам почв.
- 2.2 Оценка почв по продуктивности.
- 2.3 Оценка продуктивности пашни.
- 2.4 Оценка продуктивности естественных кормовых угодий.
- Г лава III «Оценка земель по технологическим свойствам пашни»
- 3.1 Оценка энергоемкости пашни.
- 3.2 Оценка каменистости и рельефа.
- 3.3 Оценка контурности полей.
- 3.4 Оценка пашни по местоположению.

Глава IV «Экономическая оценка с/х угодий»

- 4.1 Оценка земель по затратам на возделывание с/х культур.
- 4.2 Оценка земель по эффективности затрат.

Глава V Кадастровая цена контура в баллогектарах.

5. 1 Государственная кадастровая оценка земель сельскохозяйственного назначения

5.2 Перевод гектар в баллогектары.

Глава УГПриродоохранные мероприятия

6.1 Охрана окружающей среды.

6.2 Мероприятия по защите почв от эрозии.

Заключение.

Список используемой литературы.

#### **Введение**

#### **Глава 1 Характеристика оцениваемой территории**

В данной главе необходимо указать географическое Положение с\х предприятия или иного объекта, дать краткую характеристику природно - климатических и экономических условий хозяйства. Также необходимо дать подробное описание почв в хозяйстве, материнских пород, расположение их по рельефу, эродированность почв.

Указывается производственное направление с/х предприятия, современное состояние сельскохозяйственного производства, его организационно-производственная структура, размещение внутрихозяйственных подразделений и производственных центров, перспективы развития хозяйства.

Глава 2 Общие положения по внутрихозяйственной оценке сельскохозяйственных земель

#### **2.1 Цели внутрихозяйственной оценки земель**

Земельно-оценочные работы предусматривают получение достоверных сведений о производительных и технологических свойствах земли, характеризующих ее как средство производства в сельском хозяйстве. Данные внутрихозяйственной оценки земель необходимы при научно обоснованном решении практических задач:

- планирование урожайности и затрат на производство основных с/х культур растениеводства;

- определение бюджетных и рентных платежей, а также арендной платы на землю при различных формах собственности на землю, исключения потерь сельского хозяйства при отводе земель;

- организация рационального использования земель, совершенствование размещения посевов сельскохозяйственных культур при организации территории севооборотов;

- составление технологических карт на возделывание сельскохозяйственных культур, нормирование и оплата труда на полевых механизированных работах;

- разработка мероприятий по улучшению производительных и технологических свойств земель с целью повышения плодородия почв и снижения затрат в сельском хозяйстве.

#### **2.2. Исходные материалы для оценки земель**

Исходными материалами для оценки земель являются:

- методические рекомендации по внутрихозяйственной оценке земель

- материалы оценки земель Саратовской области, разработанные Саратовским филиалом ЮЖГИПРОЗЕМ;

- материалы почвенных обследований хозяйств

- материалы геоботанического обследования естественных кормовых угодий хозяйства

- материалы инвентаризации земель хозяйства

#### **2.3. Состав и порядок работ по оценке земель**

При внутрихозяйственной оценке земель качество земель оценивается по производственным технологическим свойствам и эффективности затрат. Во всех трех аспектах оценка пашни проводится по отношению к отдельным сельскохозяйственным культурам (частная оценка).

Общая оценка может быть получена путем взвешивания продуктивности в баллах и затратах на структурный коэффициент согласно структуры посевных площадей, сложившийся в данном земельно-оценочном районе.

Объектами внутрихозяйственной оценки земель являются отдельно обрабатываемые участки пашни, поля, массивы севооборотов, кормовые угодья, пастбища.

Оценка проводится отдельно по немеллиорирумым (богарным) и орошаемым землям. В оценке земель участвует агроном и экономист хозяйства, ведущий специалист районного комитета по земельным ресурсам и землеустройству по сельскохозяйственным землям, агроном и экономист управления сельского хозяйства, кадастровый отдел.

**Глава 3«Оценка земель по производственным свойствам»**

#### **3.1 Оценка земель по природным свойствам почв**

Качественная оценка земель (бонитировка почв) - это оценка земель по производственным свойствам. Она производится через плодородие земли, по морфологическим, физико-химическим и другим свойствам почв. Она включает бонитировку почв (шкала бонитировки), оценку земель по урожайности сельскохозяйственных культур и продуктивности кормовых угодий.

Бонитировка почв представляет собой сравнительную оценку (в баллах) их плодородия. Она проводится по основным устойчивым во времени свойствам почв, влияющих на урожайность сельскохозяйственных культур.

Основанием для бонитировки служит зональная школа бонитета почв. Оценочной единицей бонитировки почв для хозяйства является почвенная разновидность. Всего на территории Саратовской области выделено 1218 разновидностей почв. Вся территория области разделена на земельно-оценочные районы, их три.

Землепользование с/х земель хозяйств левобережья относятся к 3 оценочному району.

За 100 баллов в третьем оценочном районе принято:

- содержание гумуса - 5%;

- мощность гумусового слоя  $-50$ см;

- запасы гумуса в гумусовом слое  $-280$ т/га;

- содержание физической глины - 55-60%.

Шкала бонитировки составляется в следующем порядке:

1.Из материалов почвенных обследований (см. 1.3. и лист 2) выписываем в ранжированном порядке (порядке убывания плодородия) всех Запасы гумуса определяются по формуле:  $\Gamma = 100$  H  $*$  d  $*$  a, где

Н - мощность гумусового слоя, м.

d – объемная масса почвы (плотность сложения) т/м<sup>3</sup> (1-1.2 т/м<sup>3</sup>)

а - процент содержания гумуса, %.

2. Оценка каждого критерия производится по 100 бальной шкале для 3 оценочного района по формуле: Б = Пф/Пэ\*100, где

Б - балл критерия;

Пф - фактический показатель критерия;

Пэ - эталонный показатель по шкале.

Пример:

3. Затем вычисляется среднегеометрический балл: Бер.  $r = {}^4\sqrt{b_1} * b_2 * b_3 * b_4$ ,

4.Если почва камениста, солонцеватая, засолена, переувлажнена и т.д., то плодородие почвы уменьшается. Снижение плодородия учитывается через поправочный коэффициент

(К).

Таблица 2

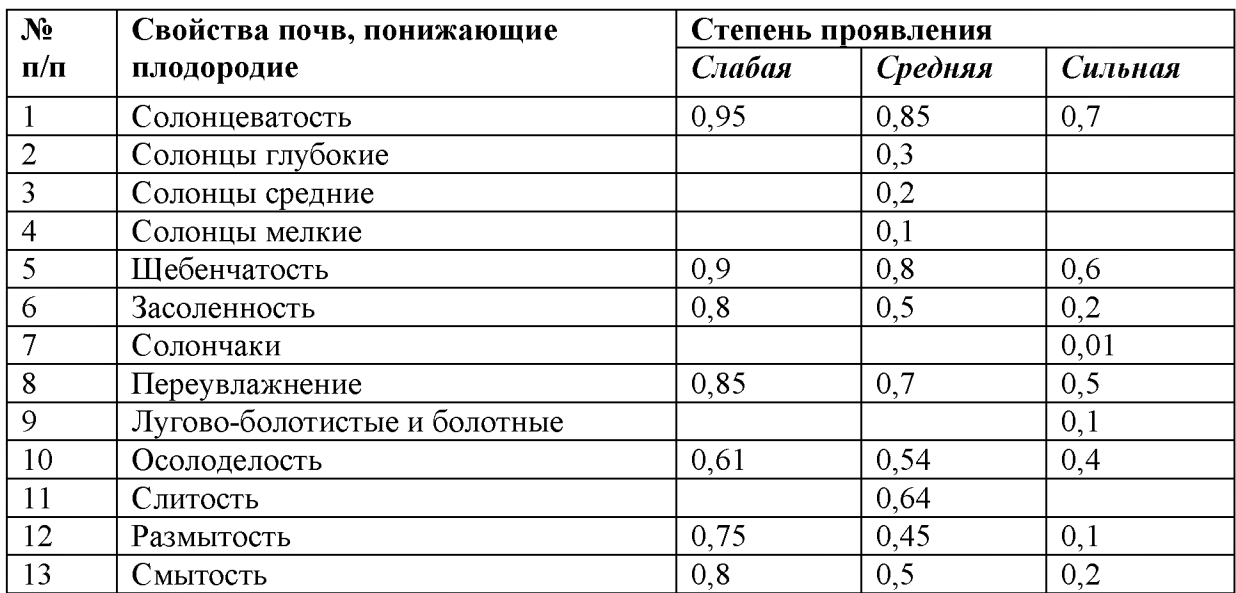

#### **Коэффициент снижения плодородия почв, К**

Тогда совокупный почвенный балл:

 $\mathbf{E} = \mathbf{E} \mathbf{e} \mathbf{p} \cdot \mathbf{r} \cdot \mathbf{K}$ 

Пример: для почвы 56

Запасы гумуса  $\Gamma = 100 * H * L * d = 100 * 0.5 * 4.0 * 1.3 = 260$ т/га, где:

Н - мощность гумусового горизонта, м;

L - *%* содержания гумуса;

**d -** плотность сложения почвы т/м3.

 $H$ 50 Балл мощности гумусового горизонта:  $B_1 = H_0 * 100 = 50 * 100 = 1006$ ал.;

**\_L\_ \_4** Балл содержания гумуса:  $E_2 = L_0 * 100 = 5 * 100 = 80$  баллов; Г 260  $\mathbf{5}_3 = \Gamma_0 * 100 = 280 * 100 = 93$  балла;  $\Phi$   $\frac{55}{5}$  **баллов;** 

Среднегеометрический балл почвы:

4 4  $\mathbf{b}_{\text{room}} = \sqrt{\mathbf{b}_1 \cdot \mathbf{b}_2 \cdot \mathbf{b}_3 \cdot \mathbf{b}_4} = \sqrt{100 \cdot 80 \cdot 93 \cdot 100} = 935$ балла.

Факторов снижения плодородия у этой почвы нет, поэтому бонитет почвы равен

среднегеометрическому баллу, т. е. 93 баллам.

5.Все расчеты сводим в шкалу бонитировки почв

#### **3.2. Оценка почв по продуктивности.**

Одни и те же почвы неодинаково благоприятны для произрастания различных культур (групп культур). Поэтому необходима оценка по отношению к различным культурам. Оценка почв проведена по основным сельскохозяйственным культурам, занимающим 75% посевной площади области:

- зерновые и зернобобовые;

- подсолнечник на зерно;

- однолетние травы на сено.

Для оценки продуктивности почв определяется базисная урожайность вышеназванных культур по отдельным почвам. На основе нормальной урожайности определяется бонитет почвы по урожайности (в баллах). Нормальная урожайность считается по уравнениям регрессии, в которых учитывается 3 экономических фактора, 3 климатических фактора и 1 почвенный фактор.

Экономические факторы:

- стоимость рабочих машин на 1 га,  $X_7$ ;

- количество внесенных минеральных и органических удобрений в ц.д.в.  $X_9$ ;

- количество работников растениеводства, приходящихся на 100га культивируемой площади  $X_6$ .

Климатические факторы:

- количество осадков за июль месяц,  $X_{95}$ ;

- количество дней с суховеями за май-июнь,  $X_{113}$ ;
- количество осадков за апрель-июнь,  $X_{99}$ .

Почвенный фактор - это совокупный почвенный балл из шкалы бонитировки,  $X_{62}$ .

Значение экономических факторов принимаются среднеобластные - единые для всех хозяйств и почв.

Климатические факторы принимаются индивидуально для каждого хозяйства по данным ближайшей метеостанции (г.Пугачев).

Для каждой культуры в 3 оценочном районе разработано свое уравнение регрессии. Например, для зерновых и зернобобовых культур уравнение регрессии.

 $V_{\text{HOD}} = 1,34 + 0,0126 \times X_7 + 2,38 \times X_9 + 0,15 \times X_6 - 0,14 \times X_{113} + 0,049 \times X_{99} - 0,025 \times X95 +$  $0,094 \times X_{62}$ u/ra = 1,34 + 0,0126  $*$  980 + 2,38  $*$  1,1 + 0,15  $*$  0,9 - 0,025  $*$  31 - 0,14  $*$  31 + 0,049  $*$  $83 + 0.094 \times X_{62} = 20.335 + 0.094 \times X_{62}$ 

Таблица .3

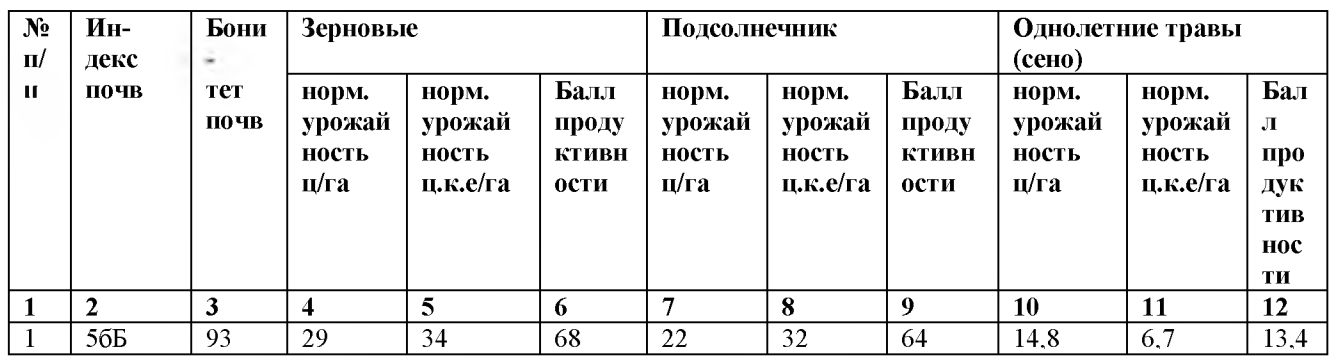

#### **Оценка продуктивности почв по отношению к различным с/х культурам**

Продуктивность почвы (нор) пересчитывается в кормовые единицы по формуле:

 $y_{K,e} = y_{Hop.*} K'$ 

- (коэффициент содержания кормовых единиц по культурам)
- К' зерновые и зернобобовые  $-1,17$
- К' кукуруза силос  $-0,16$
- К' подсолнечник на зерно 1,47
- К' однолетние травы на сено  $-0.48$
- К' многолетние травы на сено  $-0.48$

Баллы продуктивности почвы по сельскохозяйственной культуре определяется по общепринятой республиканской шкале, по которой за 100 баллов принята урожайность 50ц/га кормовых единиц. Балл продуктивности для зерновых и зернобобовых культур определяется по формуле:

 $53 = (Y_{K.e.}/50) * 100 = 20Y_{K.e.}$ 

Пример расчета продуктивности почв 56Б по отношению к зерновым культурам:  $V_{\text{HOD}} = 20,335 + 0,094 * 93 = 29 \text{m/s}$ 

$$
v_{\text{hop}} = V_{\text{hop}} * K' = 29 * 1,17 = 34 \text{ µke/ra}
$$
\n
$$
E = V_{\text{hop}} / 0,5 = 34 / 0,5 = 68 \text{ баллов.}
$$

Продуктивность почв по другим сельскохозяйственным культурам определяется по коэффициентам соотношения продуктивности зерновых, подсолнечника и однолетних **трав**

$$
y_{\text{hop}} = y_{3} * K'', \text{ μ/ra}
$$
  
 $K''_{\text{hoqc}} = 0.77; \quad K'' = \text{rp} = 0.51, \text{ rge}$ 

К" - коэффициенты соотношения продуктивности подсолнечника, трав по отношению к зерновым.

Все расчеты продуктивности почв сносятся в таблицу 3

#### **3.3 Оценка продуктивности пашни**

Продуктивность пашни оценивается по рабочим участкам, по полям севооборотов, по севооборотам, по бригадам, по отделениям.

Сначала оценка проводится по полям: выписываются индексы почв на поле, затем занимающую площадь на поле и для каждой почвы на поле выписывается балл почвы по урожайности для каждой группы культур.

Все расчеты сводятся в таблицу. Первые три графы берутся с плана и с почвенной карты. Площадь почв в пределах поля определяется планиметром или графическим способом.

Таблица 4

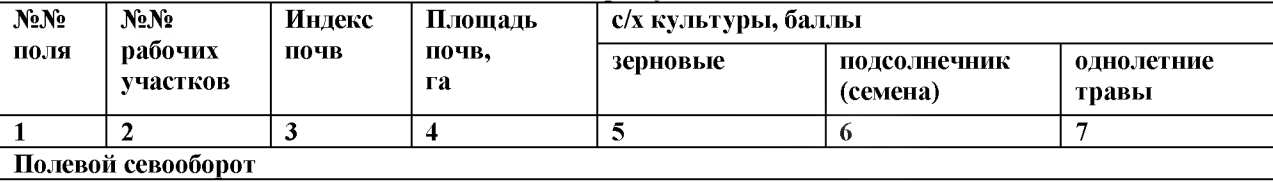

**Оценка пашни по продуктивности в баллах\_\_\_\_\_\_\_\_\_\_\_\_\_\_\_\_\_\_\_\_**

Средневзвешенный балл продуктивности по полям и рабочим участкам выписывается из таблицы 2.4 «Оценка пашни».

Средневзвешенная урожайность определяется по формуле:

срвз Б\_\* 0.5

 $V_0 = K'$ , ц/га, где

Б - средневзвешенный балл продуктивности по рабочему участку (по полю);

К' - коэффициент перевода ц/га в ц.ке/га

Например: I поле, 1-ый рабочий участок для зерновых культур:

$$
V_0 = 58 * 0.5
$$
  
\n
$$
V_0 = 1,17 = 24,8 \text{ u/ra};
$$

для подсолнечника:

срвз 56 \* 0,5  $V_0 = 1,47 = 19,0 \text{ m/ra}$ ;

для однолетних трав:

срвз 12,2 \*0,5

 $Y_0 = 0.48$  ц/га и т.д.

Таблица 5

#### **Средневзвешенная продуктивность пашни по отношению к различным с/х**

#### **культурам**

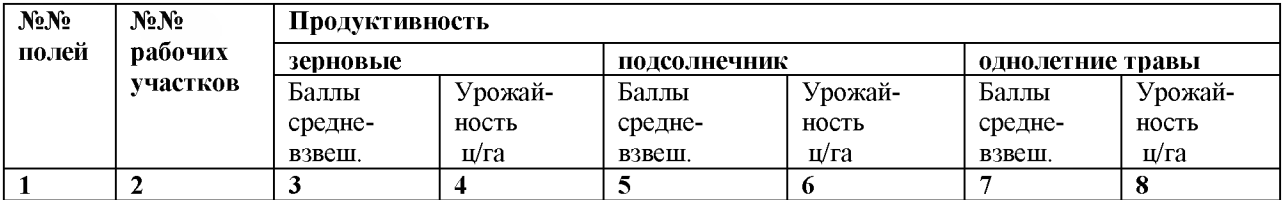

#### **3.4 Оценка продуктивности естественных кормовых угодий**

Сенокосы и пастбища оцениваются в баллах продуктивности по количеству кормовых единиц и перевариваемого протеина. В зависимости от видов сенокосов и пастбищ, от вида растительности и вида почв оценка производится по каждому сенокосу и пастбищу.

Продуктивность сенокосов и пастбищ затем оценивается в баллах, за 100 баллов принимается 50 центнеров кормовых единиц и 5 центнеров кормовых единиц перевариваемого протеина. Все расчеты сводятся в «Ведомость оценки продуктивности кормовых угодий».

**Таблица 6**

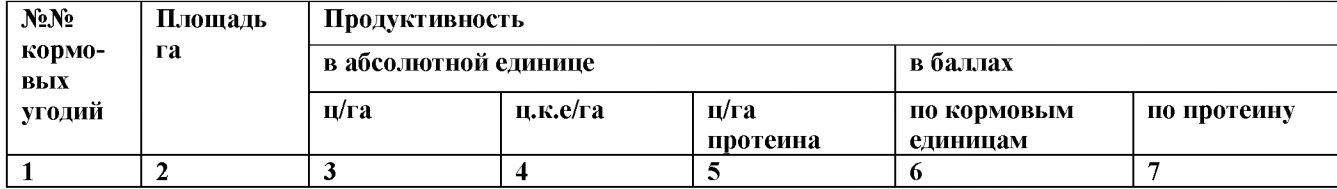

#### **Оценка продуктивности кормовых естественных угодий**

Первые две графы выписываются с плана внутрихозяйственного землеустройства (см. лист 1). Естественные сенокосы и пастбища представлены многолетними бобовозлаковыми травами. Тип сенокосов и пастбищ луговые средние (незаливные) и заливные (в поймах рек). Тип почв берется с почвенной карты (см. почвенную карту л.2). Урожайность определяется по продуктивности почв (продуктивность для многолетних трав). На естественных пастбищах урожайность 5-10 ц/га. Продуктивность в кормовых единицах определяется по формуле:  $V_{\kappa e} = V * K$ , где

К - коэффициент перевода в кормовые единицы.

На заливных  $K = 0,48$ .

На среднелуговых (незаливных)  $K = 0,42$ .

Пример: 1-ое кормовое угодье - незаливное

 $Y = 7.0$  ц/га

 $V_{\text{k.e}} = V * K' = 7 * 0,42 = 2,94$  ц.к.е/га;

 $K' = 0.42 -$ коэффициент перевода в ц.к.е/га.

Продуктивность в протеине определяется по формуле:

$$
V_{\text{npor}} = V_{\text{k.e.}} * K_{\text{npor.}}, \text{ rge}
$$

Кпрот - содержание протеина в кормовых единицах.

На заливных лугах  $K_{\text{mpor.}} = 0,102$ 

На среднелуговых (незаливных)  $K_{\text{inter}} = 0,114$ 

Пример:  $V_{\text{npor}} = V_{\text{\tiny K.e}} * K_{\text{npor}} = 2.94 * 0.114 = 0.55 \text{ u/ra}$ , где

 $K_{\text{moor}}$  на незалевных угодьях  $-0,114$ .

Баллы продуктивности по кормовым единицам:

 $\mathbf{E}_{\text{K,e}} = \mathbf{V}_{\text{K,e}} / 0.5 = 2.94 / 0.5 = 5.9$  баллов.

Баллы продуктивности по протеину:  $B_{\text{mpor}} = 20 * Y_{\text{mpor}} = 20 * 0,55 = 11 \text{ m/ra}$ .

#### **Глава 4 «Оценка земель по технологическим свойствам пашни»**

#### **4 1. Оценка энергоемкости пашни**

По технологическим свойствам земля оценивается через особенности технологии, затрат труда и средства производства в земледелии. К технологическим свойствам относятся: энергоемкость, контурность, рельеф, каменистость и удаленность участков (полей) от хозяйственных центров. Энергоемкость пашни характеризуется физическими свойствами почв: плотностью и связанностью. Для оценки энергоемкости используются показатели удельного сопротивления плуга при обработке почвы, значения которого зависят от механического состава почвы.

Оценка почв по энергоемкости производиться по удельному сопротивлению почвы плугу и баллу энергоемкости. За 100 баллов принимается удельное сопротивление плугу 0,5 кгс/см<sup>2</sup> (Сэт).

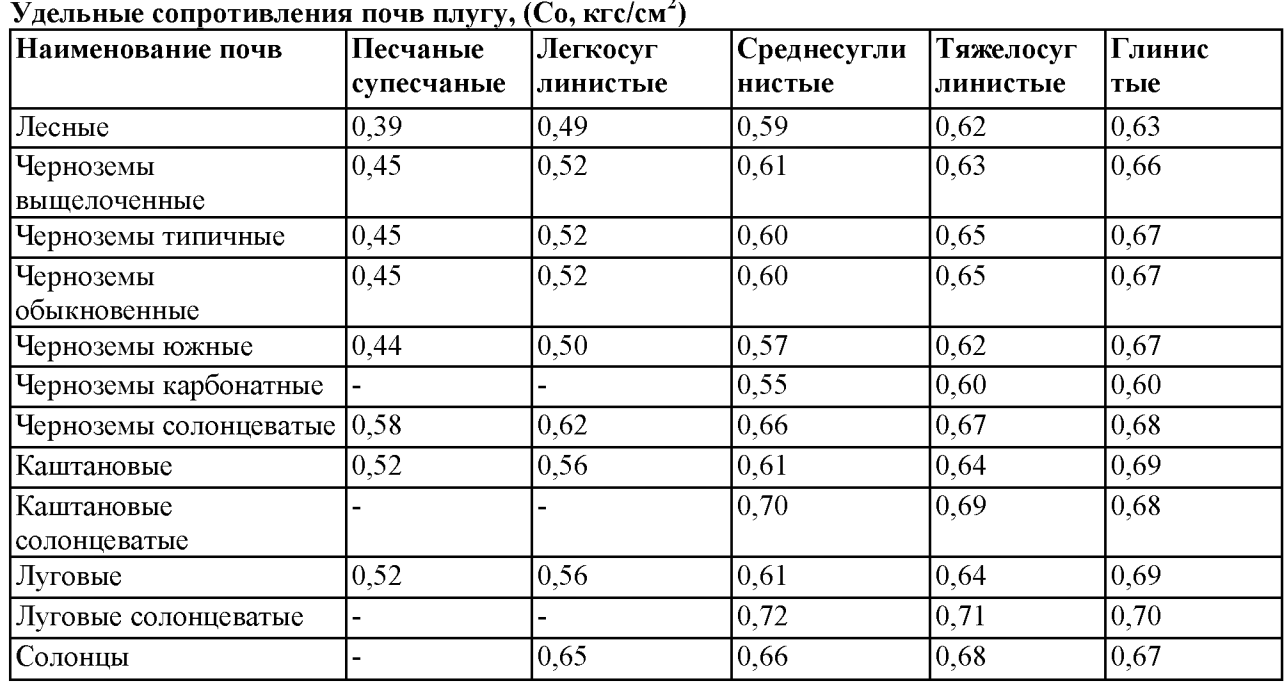

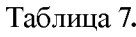

Таблица <sup>8</sup>

Оценка энергоемкости почв

| $N_2$ | Индекс | Площадь, | Механический состав | Удельное                         | Балл      |
|-------|--------|----------|---------------------|----------------------------------|-----------|
| поля  | почв   | га       |                     | сопротивление                    | энергоем- |
|       |        |          |                     | плугу,                           | кости     |
|       |        |          |                     | K <sub>IC</sub> /CM <sup>2</sup> |           |
|       |        |          | 4                   |                                  |           |

 $59 = Co * 100, 6a$ ллы

Сэт

Бэ - баллы энергоемкости почвы.

Со - удельное сопротивление плугу оцениваемых почв, кгс/см

 $C_{\text{3T}} - 0.5 \text{ kpc/cm}^2$ 

Ccp. B3. = 
$$
C_{01} * C_{02} \omega_2 + C_0 n * \omega n
$$

 $\omega$ 

Сср.вз. - средневзвешенное удельное сопротивление плугу,

 $\omega_1$ ,  $\omega_2$ ,  $\omega$  n - площади почв в пределах поля, га.

 $C_{01}$ ,  $C_{02}$ ,  $C_{0}$ n- удельные сопротивления почв плугу на поле, кгс/см<sup>2</sup>

со - площадь поля, га.

Пример расчета таблицы 4.2. для I-го поля полевого севооборота:

$$
F_{\rm BH} = (C_0/C_{\rm 3T}) * 100 = (0.67/0.5) * 100 = 134 \text{ балла} - \text{по} \text{ча} \text{ 106}
$$

 $59 = (0.69/0.5) * 100 = 138$  баллов - почва 12аБ;

Средневзвешанный балл по I полю

 $_{\text{cpxz}}$  134  $*$  365 + 138  $*$  215  $59H = 580 = 135$  баллов.

#### **4.2. Оценка каменистости и рельефа**

Рельеф участков пашни оценивается в коэффициентах, характеризующих влияние угла склона на производительность полевых механизированных работ, которые приняты следующие.

Таблица 9

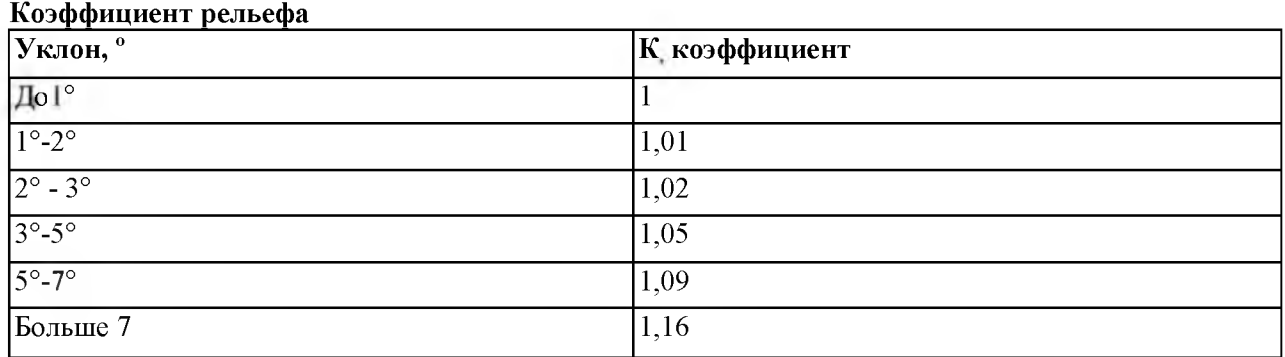

В условиях сложного рельефа, когда на оценочном участке несколько уклонов, рассчитывается средневзвешенный на площадь уклон всего участка в целом.

Таблица 10

#### Оценка полей по рельефу

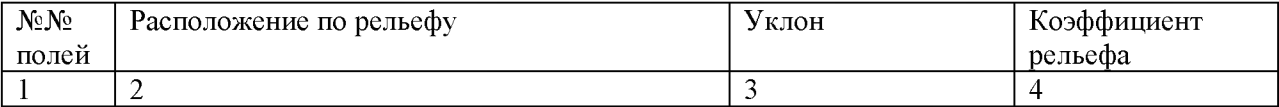

Каменистость почв оценивается по степени расположения камней на площади. Степень каменистости почв характеризуется в % покрытии почв камнями. По этому признаку почвы делятся на следующие группы:

- 1. *Слабокаменистые* менее 10% поверхности земли занято камнями;
- 2. *Среднекаменистые* 10-20% поверхности земли покрыто камнями;
- 3. *Силънокаменистые* 20-40 *%* поверхности земли покрыто камнями;
- 4. *Очень сильно каменистые* более 40% поверхности земли покрыто камнями.

Каменистость характеризуется коэффициентом каменистости:

*Не каменистые* - К=1;

*Слабокаменистые* - К=1.02;

*Среднекаменистые* - К=1.08;

*Силънокаменистые* - К = 1.15;

*Очень силънокаменистые* - К=1.21.

Наибольший вред приносят камни от 30 до 50 см.

Мелкие камни от 1 до 5 см не мешают механизированной обработке почв. Крупные камни вредят плугам, сеялкам, уборочным машинам, уменьшают всхожесть посевов. На землепользовании поля не каменистые.

#### **4.3 Оценка контурности полей**

Контурность — это размер, конфигурация и изрезанность полей препятствиями. Она влияет на механическую обработку почвы, на уборку урожая. Контурность оценивается в баллах благоприятности выполнения механизированных работ. Степень благоприятности выполнения работ определяется непроизводительными затратами времени механизированных агрегатов (развороты, заезды, переезды с участка на участок), которые прямопропорциональны ширине участка, количеству и ширине препятствий механизированной обработке.

Контурность оценивается по классу длины гона, по конфигурации поля и по препятствиям. Оценка контурности производится в баллах:

Бконт =  $\frac{100}{\sqrt{25}}$ , баллы

Кдг \* Киз \* Кконф

Кдг - коэффициент длины гона (принимается в зависимости от длины гона);

Киз - коэффициент изрезанности полей препятствиями;

Кконф. - коэффициент конфигурации.

Таблица 11

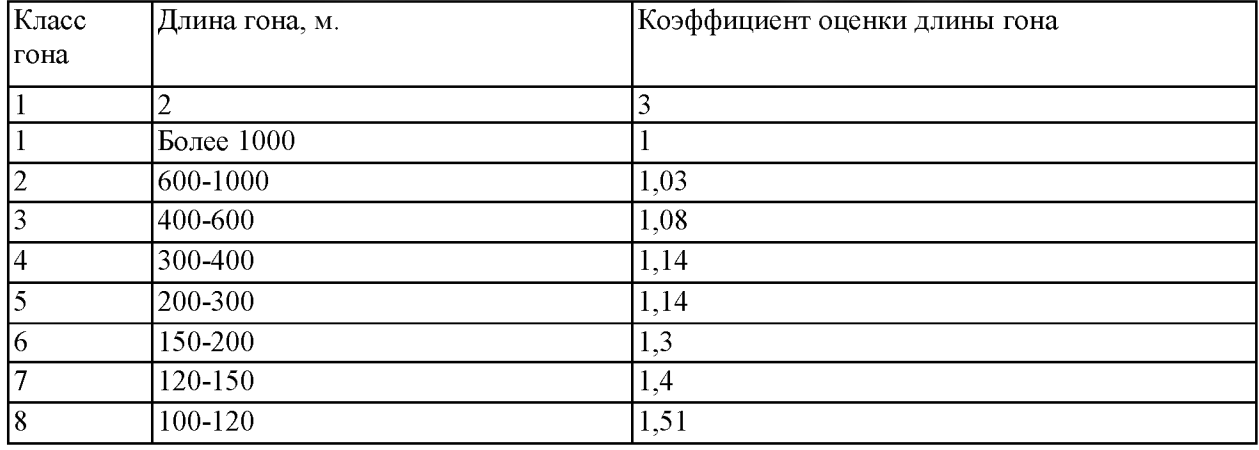

Коэффициент длины гона (К дг)

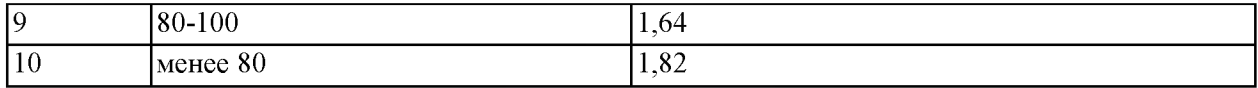

Таблица 12

Коэффициент, учитывающий изрезанность полей препятствиями

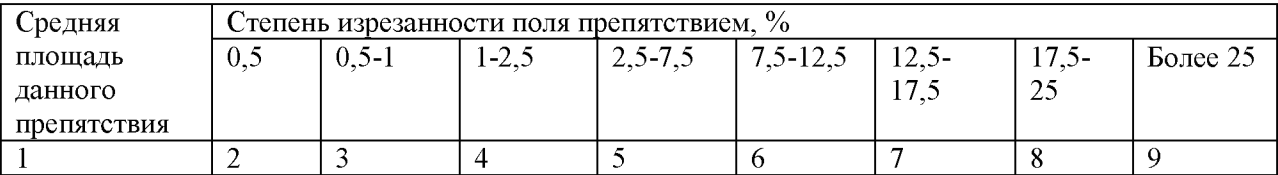

Коэффициент конфигурации

Прямоугольник К=1

Треугольник, трапеция К =1,04

Поля неправильной формы К=1,1

Оценка конфигурации производится в баллах

Характеристику технологических свойств почвы сводим в таблицу.

Таблица 13

Оценка длины гона, конфигурации и изрезанность полей землепользования

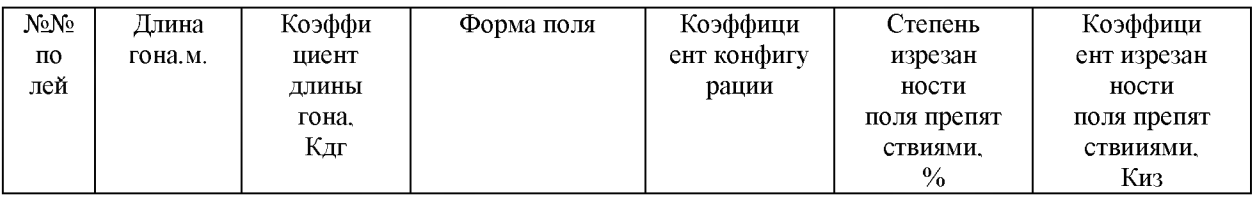

Оценка технологических свойств пашни

Таблица 14

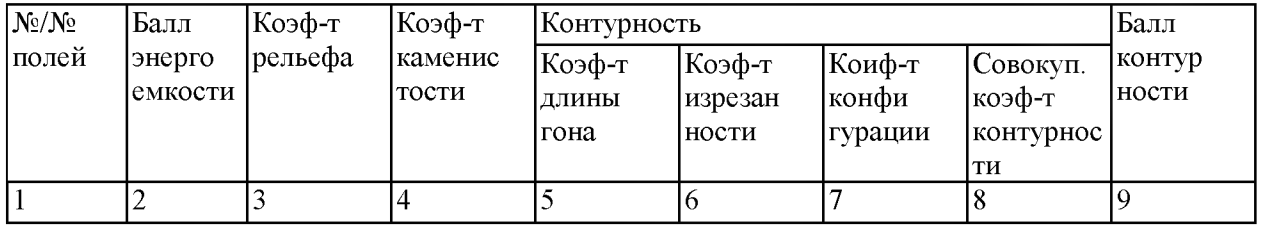

Ксов = Ккон \* Кдг \* Киз

#### **4.4.Оценка пашни по местоположению**

Внутрихозяйственные технологические перевозки не редко составляют более половины общего объема перевозок в хозяйстве, что значительно увеличивает транспортные затраты и себестоимость продукции растениеводства. Оценка местоположения зависит от расстояния от центральной усадьбы хозяйства (с/х предприятия), состояния дорог, урожайности сельскохозяйственных культур и класса груза.

Сдельный тариф на перевозку грузов 1 класса автомобилями и тракторами с прицепами определяется по формуле:

 $C = 0.25 + 0.14 * J$ , где

Л- расстояние перевозок, км

При перевозке грузов 2,3,4 и 5 классов сдельные тарифы увеличиваются соответственно в 1,25; 1,6; 2,0 и 2,5 раза.

Таблица 15

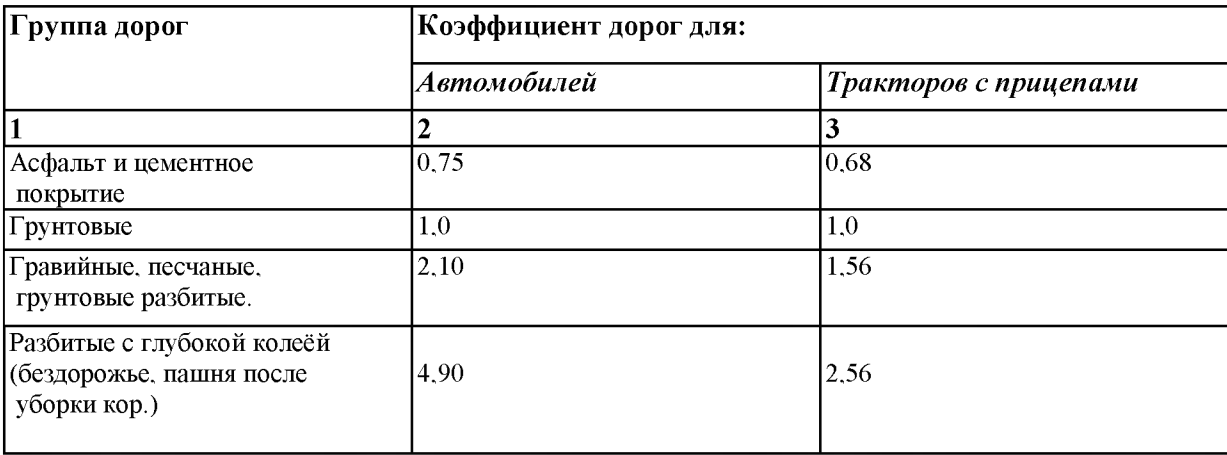

Показатели оценки групп дорог (К)

*1 класс грузов -* сыпучие грузы, не требующие осторожности при транспортировке, погрузке и разгрузке, наволочные сыпучие грузы.

*2 класс грузов -* грузы, затаренные в мешках, кулях (зерно, бобовые, удобрения).

*3 класс грузов* — грузы, упакованные в рулонах, тюках (сено, солома) и многие навалочные зерновые и зернобобовые культуры.

*4 класс грузов -* грузы неудобные для транспортировки, требующие осторожности при погрузке и разгрузке (непрессованное сено и солома).

Основная масса грузов - *это грузы 3 класса.*

Таблица 16

**Оценка полей по местоположению**

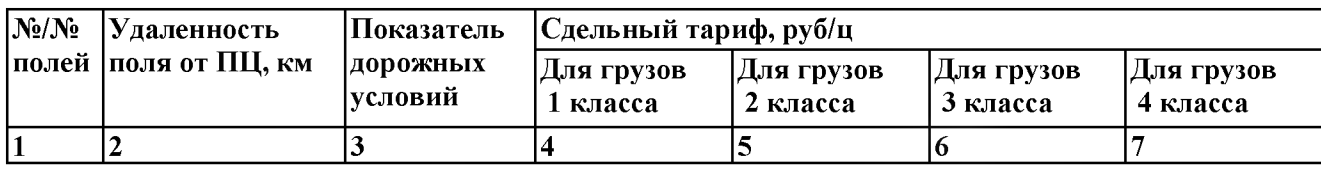

Пример расчета таблицы 16 для I-го поля полевого севооборота:

<sup>1</sup> ) дорожные условия: грунтовая дорога при транспортировке грузов тракторами с прицепами и автомобилями, коэффициент дорожных условий  $-1$ ;

2) сдельный тариф для 1-го класса грузов:  $C = 0.25 + 0.14 * J$ , руб/ц

 $\Pi$  – расстояние, км

### **4.5,Оценка земель по благоприятности выполнения механизированных сельскохозяйственных работ**

Все механизированные работы группируются по их зависимости от технологических свойств земель и урожайности культур на: пахотные, полевые непахотные, полевые уборочные, стационарные уборочные, транспортные по перевозке урожая, транспортные по перевозке прочих грузов, прочие работы.

С учетом технологических свойств земель и урожайности культуры, как фактора затрат, вычисляются показатели (баллы) благоприятности выполнения групп работ на оцениваемых участках. Пахотные работы зависят от энергоемкости. Уборочные работы зависят от контурности, рельефа и урожайности культур.

Баллы энергоемкости показаны в таблице

Баллы по пахотным работам определяются по формуле:

 $$ 

Бэ

Бнп- балл непахотных работ;

Бэ- балл энергоемкости;

Балл непахотных работ определяется по формуле:

 $B_{\text{H}} = \underline{B_{\text{K}}}$ , где

Кр \* Ккам

Бк - балл контурности;

Кр - коэффициент рельефа (смотрите Таблицу 4.3);

Ккам - коэффициент каменистости.

Балл по уборочным работам определяется по формуле:

 $F = E_K$ , где

Ку

Ку - коэффициент трудоемкости полевых уборочных работ;

Он определяется по формуле:

 $Ky = Kkam * Kp * Kkom$ 

Балл по прочим работам определяется по формуле:

 $T = V$ min \* 100

Уо

Уmin - урожайность минимальная (10 ц/га);

Уо - средневзвешенная нормальная урожайность с/х культуры на поле, ц/га (см. Таблицу **3 4 ).**

Необходимо привести пример расчетов баллов благоприятности механизированных с/х работ по одному полю.

Таблица 17

#### Оценка благоприятности выполнения основных сельскохозяйственных работ на оцениваемом землепользовании

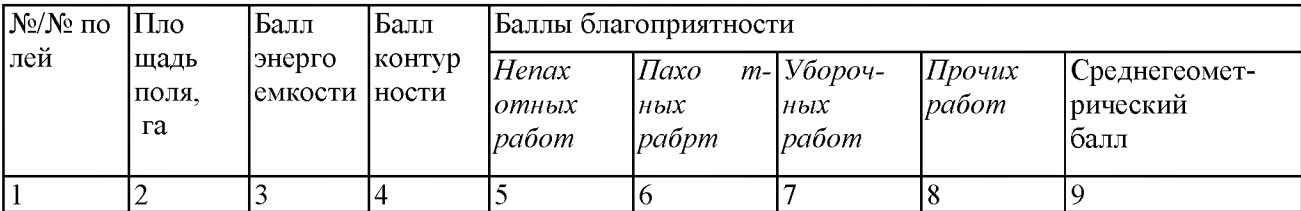

Пример расчета таблицы 4.11 по I полю полевого севооборота:

Бнп =  $\frac{6k}{100}$  =  $\frac{91}{91}$  = 89 баллов;

 $K_{K} * K_{p}$  1 \* 1,02

 $\text{bn} = (\text{bh} / \text{b})$  \* 100 = (89 / 135) \* 100 = 66 балов;

 $5y = 5k / Ky = 91 / 1, 12 = 81$  балл;

 $Ky = Kkam * Kp * Kkom = 1 * 1,02 * 1,1 = 1,12;$ 

Б проч = (Утип / У<sub>0</sub>) \* 100 = 51 балл.

#### **Глава 5 Экономическая оценка с/х угодий**

#### **5.1. Оценка земель по затратам на возделывание с/х культур**

Экономическая оценка с/х земель, как заключительный этап земельно- оценочных работ, определяет сравнительную ценность земли как средство производства в сельском хозяйстве. Конечная цель экономической оценки земель направлена на создание предпосылок для объективного решения вопросов рационального использования и охраны земельных ресурсов, совершенствования экономического механизма хозяйствования.

Общие затраты на возделывание культур складываются из затрат на выполнение отдельных видов работ. При одинаковых агротехнике и интенсивности земледелия затраты различаются за счет производительных, технологических свойств и

местоположения земельных участков. Оценка затрат на возделывание культур производится по трем критериям:

\* по трудоемкости ( чел. часов);

\* в гектарах условной эталонной пахоты;

\* по затратам живого и овеществленного труда в целом (производственные затраты в рублях).

Все затраты выражаются в относительных величинах - индексах оценочных затрат, относительно базисных затрат. Для определения норматива земельно-оценочных затрат, на конкретном участке, базисные затраты по каждой группе работ (пахотные, не пахотные и т.д.) умножаются на базисные баллы благоприятности выполнения названных групп работ. Их произведения делятся на баллы благоприятности выполнения групп работ на оцениваемом участке.

Базисные затраты на возделывание сельскохозяйственных культур определены, как средние по земельно-оценочному району. Базисные показатели прямых затрат труда, энергозатрат и затрат по группам работ рассчитаны по материалам типовых технологических карт с учетом принятой в земельно-оценочном районе агротехники возделывания сельскохозяйственных культур.

Технологические карты составлены на урожайность культур, фактически сложившиеся в оценочном районе за последние 5-7 лет. Отдельно ведутся расчеты по прямым и общим затратам. Прямые затраты: автоматизация основных фондов общественного назначения, расходы на управление и др.

Таблица 18

Основные базисные показатели благоприятности выполнения групп работ при возделывании сельскохозяйственных культур по 3 оценочному району Саратовской

области

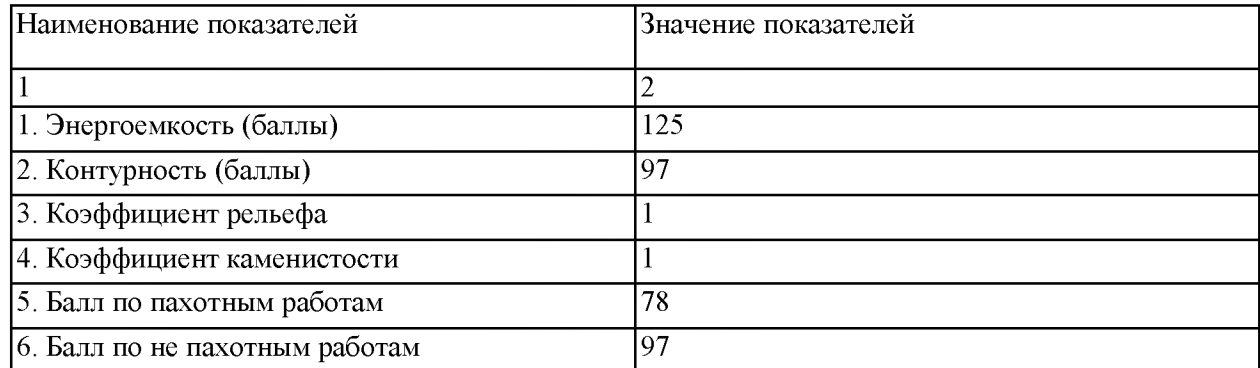

Таблица 19

Базисные затраты на 1га посева в 3 оценочном районе

Богарная пашня

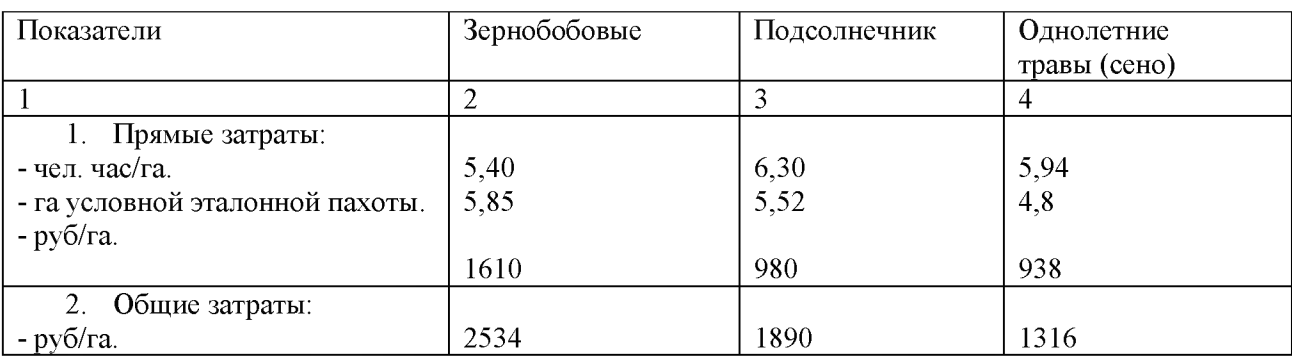

Индекс оценочных затрат определяется по формуле:

Ио = Ббаз \* 36. где

 $/5$ 

Ио - индекс оценочных затрат;

Ббаз - базисный балл по группам работ;

36 - базисные затраты на 1 га посева;

Бо - балл благоприятности выполнения работ на оцениваемом участке.

Все расчеты сводятся в Таблицу 5.3.

Таблица 20

Индексы прямых затрат чел.час/га и га условной эталонной пахоты, прямых и общих затрат руб/га при возделывании зерновых

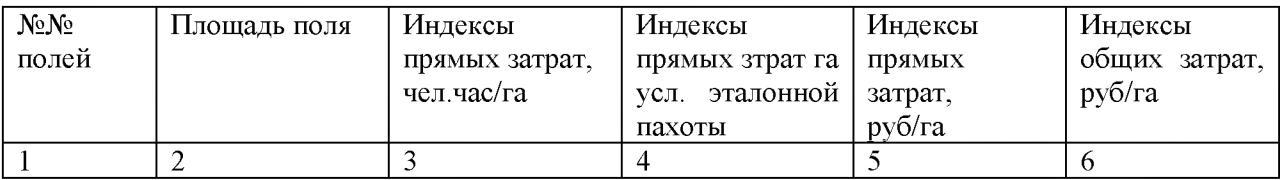

#### **5.2. Оценка земель по эффективности затрат**

По эффективности затрат земля оценивается через себестоимость продукции в руб/ц, окупаемость затрат в руб/руб затрат и внутрихозяйственный дифференциальный доход.

Все расчеты сводятся в таблицу.

Таблица 21

Себестоимость возделывания зерновых культур, руб/ц, окупаемость

затрат и дифференциальный доход, руб

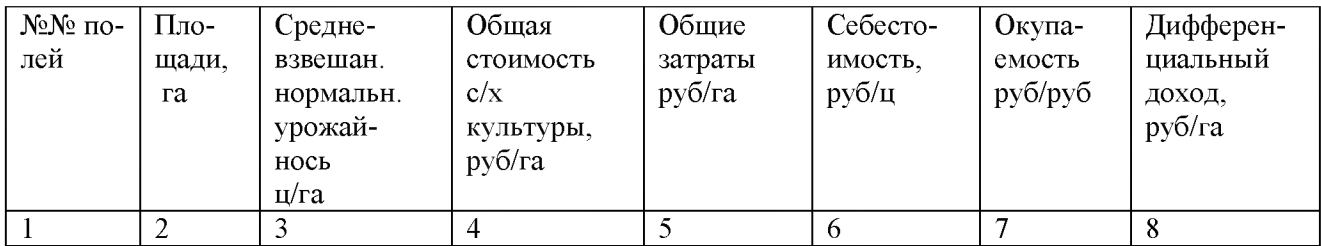

Пример расчета таблицы 21 для I-го поля полевого севооборота:

Общая стоимость урожая с/х культур (зерновых) определяется (Собщ):

Собщ = Уо \* Цр = 19,6 \* 406,5 = 7950 руб/га

Уо - средневзвешенная нормальная урожайность зерна;

Цр - цена реализации зерновых по прошлому году - 406,5 руб/ц;

Себестоимость возделывания (С): С = Зобщ / Уо = 3149 / 19,6 = 161 руб/ц

Зобщ - индекс общих затрат, руб/га;

Окупаемость затрат на возделывание зерновых (О):

О = Собщ / Зобщ = 7949,76 /3149 = 2,52 руб/руб затрат;

Дифференциальный доход (Д):

 $K = 1,35 - \text{планируемы коэффициент рентабельности}$ 

 $\overline{\Pi}$  = Собщ – К Зобщ = 7949,76 – 1,35 \* 3149 = 3699 руб/га.

#### **5.3 Выводы по внутрихозяйственной оценке с/х земель**

В результате внутрихозяйственной оценки с/х земель в выявлено, что почвенный покров в целом однородный, бонитет у большинства почв колеблется от 50 до 63 баллов, кроме почв лугово-каштановых - бонитет 80 баллов - самый высокий, и самый низкий бонитет у солонцов лугово-каштановых слабосолончаковых - 36 баллов. По продуктивности (нормальной урожайности зерновых культур) более благоприятные также почвы лугово-каштановые -  $(13a)$  - нормальная урожайность - 22,9 ц/га, менее продуктивные - солонцы лугово-каштановые  $(1665)$  - урожайность - 18,8 ц/га.

Продуктивность пашни, выраженная в баллах, также однородная в пределах 48-47 баллов в целом по севооборотам, по землепользованию - 47 баллов. Наибольшая продуктивность на полях II, III, IV, V кормового севооборота – 51 балл, наименьшая – 44 балла на плях I, VI, VII кормового севооборота.

Кормовые угодья естественные, неулучшенные, их продуктивность низкая: по кормовым единицам - от 6 до 12 баллов, по протеину тоже от 7 до 12 баллов.

При оценке технологических свойств пашни определена энергоемкость - высокая от 134 до 138 баллов, в целом по землепользованию – 135 баллов, т.к. почвы тяжелые – тяжелосуглинистые и глинистые.

По рельефу землепользование благоприятное: уклоны в пределах от 0,5-1 до 2-3, коэффициент рельефа колеблется от 1,01 до 1,02.

По конфигурации поля тоже благоприятные для механизированных работ, их форма прямоугольная, кроме полей VIk, VIIk и In, коэффициент конфигурации у большинства полей - <sup>1</sup> , поля не каменистые, неизрезанные

препятствиями. Балл контурности у большинства полей - 100, кроме полей VIk, VIIk, In. В целом по землепользованию балл контурности - 98.

По местоположению наиболее удаленные поля от производственного центра VIn на 18,4 км,  $V\pi - 13,8$ км, самые близкие поля VIк на расстоянии 3,72 км и IIк – на 3,82 км, дороги грунтовые непрофилированные.

По экономической оценке с/х земель видно, что наибольшие затраты труда при возделывании зерновых культур на I поле полевого севооборота - 6,7 чел/час/га, наименьшие - на III, IV, VI полевого севооборота - 6,10 чел. час/га и на Iк - 6,02 чел.час/га, в основном затраты труда почти одинаковые на остальных полях - 6,26 чел. час/га.

Индекс общих затрат в руб/га на возделывание зерновых одинаковый: от 2826 руб/га на кормовом поле I до 3149 руб/га на I поле полевого севооборота, в среднем по землепользованию он равен 2939 руб/га.

Окупаемость затрат колеблется от 25 руб/руб затрат на I поле полевого севооборота до 3,0 руб/руб на полях кормового севооборота: II, III, IV, V, в среднем по землепользованию  $-2,8$  руб/руб.

Дифференциальный доход в пределах от 3699 руб/га на I поле полевого севооборота до 4894 руб/га на полях кормового севооборота со II по V, в среднем по землепользованию  $-4304$  руб/га.

Таблица22

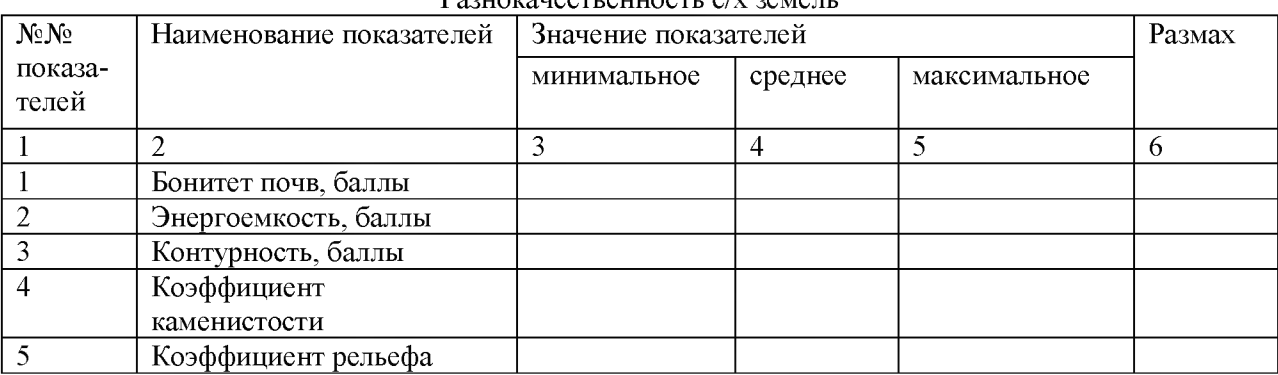

Разнокачественность с/х земель

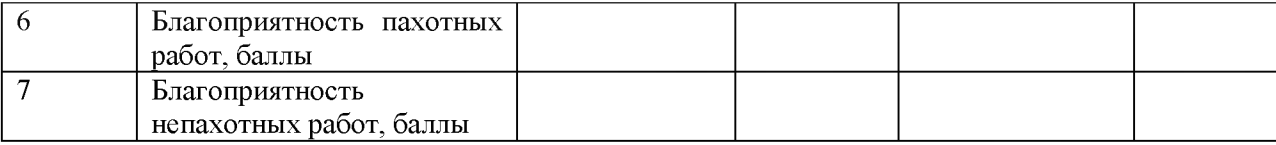

#### **5.4 Применение показателей внутрихозяйственной оценки с/х земель**

Показатели оценки земель могут быть использованы в широком диапазоне планово-экономических и проектных мероприятий. Целесообразность практического применения земельно-оценочных данных во многом определяется степень разнокачественности земель, поэтому при решении многих задач важное значение приобретает анализ разнокачественности земель (см. таблицу 22).

Данные оценки используются для объективной оценки деятельности подразделений хозяйства (с/х предприятия).

Наиболее простой метод оценки деятельности подразделений - расчет урожайной цены балла:

1) Урожайная цена балла зерновых культур:

Уцбх = Уфх / Бх = 12,1 / 47 = 0,26 ц/га на 1 балл;

Уфк - 12,1 ц/га - фактическая урожайность зерновых за 5 последних лет;

Расчетная урожайность: на полях I, VI, VII кормового севооборота и VI полевого севооборота при продуктивности пашни 44 балла:

Урас = 0,26  $*$  44 = 11,3 ц/га;

на полях II, III, IV, V кормового севооборота при продуктивности пашни в 51 балл: Урас =  $0,26 * 51 = 13,3$  ц/га.

Если урожайная цена балла ниже, чем по хозяйству, то подразделение работает недостаточно эффективно. Аналогично по полям, рабочим участкам пашни дифференцируется планируемая (расчетная) урожайность.

2) Индексы оценочных затрат используются для определения внутрихозяйственных нормативов затрат на возделывание с/х культур по участкам, полям и другим подразделениям. Эти затраты определяются по формуле:

 $3o = 3x * Ho / Hx$ , где

Зо - нормативные затраты на возделывание культуры на конкретном поле, в конкретном подразделении.

Зх - планируемый уровень затрат в среднем по хозяйству (по данным отчетности хозяйства).

Ио - индекс оценочных затрат на конкретном поле (подразделении).

Их - индекс оценочных затрат в среднем по хозяйству.

По этой формуле можно планировать затраты труда, энергетические и материальные затраты.

Индексы общих затрат на возделывание зерновых, руб/га:

на полях II, III, IV, V кормового севооборота – 2939 руб/га, планируемые затраты на них:  $3o = (3050 * 2939) / 2939 = 3050 \text{ py} \cdot \text{G} / \text{ra};$ 

на поле I полевого севооборота индекс общих затрат – 3149 руб/га, планируемые затраты на нем:

 $3o = (3050 * 3149) / 2939 = 3268 \text{ py} \cdot \text{G} / \text{ra}.$ 

3) Показатели оценки технологических свойств земель и урожайности могут быть использованы в хозяйстве для объективного нормирования полевых механизированных работ. С этой целью поля оценивают по сравнительной производительности на пахотных, непахотных, уборочных работах.

Нормы выработки на полевых работах по отдельным полям, участкам (подразделениям) определяется путем дифференциации типовой сменной выработки при вспашке с боронованием трактором ДТ-75М в эталонных условиях (длина гона 1000м, при удельном сопротивлении почвы плугу  $C = 0.5$  кгс(см<sup>2</sup>) составляет 9,4га (H<sub>2</sub>).

Сменная норма выработки определяется по формуле:

Но = Нэ \*Бо/ 100, где

Но - норма выработки на отдельном поле, участке га/смену.

Нэ - эталонная норма выработки, га/смену.

Бо - балл благоприятности выполнения механизированных пахотных работ на отдельном поле (участке).

Сменная норма выработки на пахотных работах на полях I, II, III, IV, V, VI полевого севооборота при благоприятности 73 балла:

 $Ho = (9, 4 * 73) / 100 = 6, 86$  га/смену;

На IV поле полевого севооборота:

 $Ho = (9.4 * 75) / 100 = 7.05$  га/смену.

4) По данным оценки кормовых угодий можно рассчитать их кормозапас, оптимальную нагрузку скота по пастбищам и по хозяйству в целом.

Физический урожай кормовых угодий в условно-протеиновых кормовых единицах (УПКЕ) определяется по формуле:

УПКЕ =  $K + 9 * \Pi$ , где

К - содержание кормовых единиц в кормах ц.к.е/га (см. Таблицу 3.6.).

 $\Pi$  – содержание протеинов в кормах, ц/га (см. Таблицу 3.6.).

Кормозапас определяется по формуле:

 $K$ общ = УПКЕ  $*$  F, ц., где

F - площадь кормовых угодий, га.

Для годичного содержания условной головы скота требуется

Кгол = 41ц УПКЕ. Количество голов скота на пастбищах определяется по формуле:  $N = K$ общ / К, голов

Физический урожай кормовых угодий в условно-протеиново-кормовых единицах (УПКЕ):

УПКЕ =  $5.32 + 9 * 0.55 = 5.14$  цУПКЕ/га;

2

Кормозапас: Кобщ = 5,14  $*$  2264,1 = 11637 ц;

Количество голов:  $N = 11637 / 41 = 283$  головы.

5) При выделении паев крестьянским хозяйствам, учитывается окупаемость затрат по пашне при выращивании зерновых культур. В среднем на каждого работника приходится Юга пашни. Все земельные участки должны обеспечивать равновеликий доход всем владельцам. Это зависит от качества земли, от ее местонахождения.

Площадь пая на том или ином поле (участке) определяется по формуле:

 $Wo = 10 * Oo / Ox$ , где

Оо - окупаемость затрат по полю (участку), где выделяется пай, руб/руб затрат.

 $Ox$  – окупаемость затрат в среднем по хозяйству, руб/руб затрат.

Площадь пая на полях: II, III, IV, V кормового севооборота равна:

 $\omega = (10 * 3,0) / 2,8 = 10,7$ га;

на полях VI, VII кормового севооборота площадь пая:

 $\omega$  = (10  $*$  2,6) / 2,8 = 9,3 ra;

на поле I полевого севооборота  $\omega = (10 * 2{,}52) / 2{,}8 = 9$  га.

Результатом оценки позволяют изменить структуру посевов в хозяйстве. В структуру посевов включают наиболее ценные с/х культуры. Также по оценке с/х земель можно произвести агропроизводственную группировку почв и наметить мероприятия по сельхозиспользованию и улучшению плодородия земель.

#### **Глава 6 Охрана земельных ресурсов**

Охрана природы - это забота о благополучии будущих поколений. Охране подлежат все природные богатства: земля, недра, вода, леса, естественная растительность, живой мир, атмосферный воздух. Учреждения, предприятия и организации, которым предоставлены в пользование или эксплуатацию земельные участки и другие природные

богатства, обязаны обеспечить охрану, рациональную эксплуатацию и воспроизводство природных ресурсов.

На территории хозяйства охране подлежат все земли, особенно пахотные. Проектом внутрихозяйственного землеустройства предусматривается комплекс мероприятий, направленных на сохранение почвенного покрова и повышение плодородия почв. Особое внимание в проекте обращено на противоэрозионную организацию территории, создание защитных лесных насаждений

#### **Заключение**

Внутрихозяйственная оценка с/х земель помогает оптимально распределить ведение сельскохозяйственных земель, а также продумать, какими культурами будет засеян тот или иной участок. Оценка земель сельскохозяйственного назначения проводится с расчетом на большое количество показателей, которые влияют на рациональное использование земли для выращивания сельскохозяйственных культур. Также она необходима для налогообложения.

Список рекомендуемой литературы

#### **Тема: Государственная кадастровая оценка сельскохозяйственных земель**

При выполнении ВКР на тему государственная кадастровая оценка сельскохозяйственных земель

Следующие содержание дипломного проекта

#### **Вариант 1**

Введение.

Глава I Характеристика оцениваемой территории.

- 1.1 Общие сведения о территории.
- 1.2 Климат.
- 1.3 Растительность
- 1.4 Рельеф
- 1.5 Почвы хозяйства

Г лава II Методика определения кадастровой стоимости

2.1 Система органов государственной власти

осуществляющих государственный контроль за использованием и охраной земель

2.2 Методика определения кадастровой стоимости

земель сельскохозяйственного назначения

2.3 Государственная кадастровая оценка сельскохозяйственных

угодий

Глава III Оценка земель по производственным свойствам

- 3.1 Оценка земель по природным свойствам почв.
- 3.2 Оценка почв по продуктивности.
- 3.3 Оценка продуктивности пашни.
- 3.4 Оценка продуктивности естественных кормовых угодий

Глава IV «Оценка земель по технологическим свойствам пашни»

- 4.1 Оценка энергоемкости пашни.
- 4.2 Оценка каменистости и рельефа.
- 4.3 Оценка контурности полей.
- 4.4 Оценка пашни по местоположению
- 4.5 Оценка земель по благоприятности выполнения
- механизированных селскохозяйственных работ
- Глава V Экономическая оценка с/х угодий
- 5.1 Оценка земель по затратам на возделывание с/х культур
- 5.2 Оценка земель по эффективности затрат
- 5.3Применение показателей оценки сельскохозяйственных земель
- Г лава VI. Природоохранные мероприятия
- 6.1 Охрана водных и земельных ресурсов
- 6.2 Повышение плодородия каштановых почв
- 6.3 Повышение плодородия солонцов
- Заключение
- Список используемой литературы.

#### **Вариант 2**

Введение

Г лава I. Общие сведения о хозяйстве и

- природно климатические условия
- 1.1 Местоположение объекта исследования
- 1.2 Климат
- 1.3 Рельеф
- 1.4 Растительность, почвы

Г лава II. Методика определения кадастровой стоимости

2.1. Система органов государственной власти, осуществляющих государственный контроль за использованием и охраной земель

2.2. Методика определения кадастровой стоимости земель сельскохозяйственного назначения

2.3. Государственная кадастровая оценка сельскохозяйственных угодий

2.4. Характеристика земельного фонда объекта исследования

Г лава III. Кадастровая оценка земель сельскохозяйственного назначения

3.1. Оценка плодородия почв

3.2. Оценка по технологическим свойствам

Г лава IV. Экономическая оценка сельскохозяйственных угодий

4.1.Определение расчётного рентного дохода и кадастровой стоимости

Глава V. Использование современных компьютерных технологий.

Глава VI. Охрана земельных ресурсов.

Заключение.

Список используемой литературы

#### Глава 2 **Методика определения кадастровой стоимости**

#### **2.1 Система органов государственной власти, осуществляющих государственный контроль за использованием охраной земель**

В условиях развития земельной реформы Российскому государству и обществу необходим земельный контроль как инструмент управления, обеспечивающий функционирование правовых механизмов в сфере земельных отношений.

Государственный контроль можно определить как проведение уполномоченными федеральными органами исполнительной власти и органами исполнительной власти субъектов Российской Федерации проверок выполнения юридическими лицами, органами государственной власти и органами местного самоуправления, их должностными лицами, гражданами при осуществлении ими хозяйственной деятельности на земельном участке обязательных требований земельного законодательства, других нормативных правовых актов, содержащих нормы земельного права. Хозяйственная деятельность должна обеспечивать эффективное использование и охрану земель, воспроизводство плодородия почв, защиту государственных интересов в сфере земельных отношений, а также конституционных прав граждан и юридических лиц на землю.

Федеральными органами исполнительной власти, осуществляющими государственный земельный контроль, являются: Федеральная служба Росреестра России и ее территориальные органы; Министерство природных ресурсов РФ, его территориальные органы и находящиеся в их ведении специализированные инспекции аналитического контроля; Государственный комитет РФ по строительству и жилищно коммунальному комплексу

### **2.2 Методика определения кадастровой стоимости земель сельскохозяйственного назначения**

20.09.2010 приказом Министерства экономического развития Российской Федерации № 445 были утверждены методические рекомендации по государственной кадастровой оценке земель сельскохозяйственного назначения следующих видов пользования:

- земли сельскохозяйственного назначения, пригодные под пашни, сенокосы, пастбища, занятые залежами на дату проведения государственной кадастровой оценки земель, многолетними насаждениями, внутрихозяйственными дорогами, коммуникациями, лесными насаждениями, предназначенными для обеспечения защиты земель от воздействия негативных (вредных) природных, антропогенных и техногенных явлений, а также водными объектами, предназначенными для обеспечения внутрихозяйственной деятельности;

- земли сельскохозяйственного назначения, малопригодные под пашню, но используемые для выращивания некоторых видов технических культур, многолетних насаждений, ягодников, чая, винограда, риса;

- земли сельскохозяйственного назначения, занятые зданиями, строениями, сооружениями, используемыми для производства, хранения и первичной переработки сельскохозяйственной продукции;

- земли сельскохозяйственного назначения, занятые водными объектами и используемые для предпринимательской деятельности;

- земли сельскохозяйственного назначения, на которых располагаются леса; прочие земли сельскохозяйственного назначения, в том числе болота, нарушенные земли, земли, занятые полигонами, свалками, оврагами, песками.

К землям, предназначенных для садоводства, огородничества и дачного хозяйства указания не применяются.

Приказом установлено, что кадастровая стоимость земельных участков в составе земель сельскохозяйственного назначения определяется по состоянию на 1 января года проведения работ по государственной кадастровой оценке земель сельскохозяйственного назначения на территории субъекта Российской Федерации.

Определение кадастровой стоимости земельных участков в составе земель сельскохозяйственного назначения осуществляется следующим образом. Формируется Перечень земельных участков в составе земель сельскохозяйственного назначения. Перечень земельных участков в составе земель сельскохозяйственного назначения

формируется территориальным управлением федерального органа исполнительной власти, осуществляющего функции по оказанию услуг в сфере государственной кадастровой оценки земель, по субъекту Российской Федерации по состоянию на 1 января года проведения работ. Указанный перечень должен содержать сведения обо всех земельных участках, расположенных на оцениваемой территории; не допускается отсутствие учетных характеристик по земельным участкам, включенным в перечень, и наличие противоречивых данных.

Для земель сельскохозяйственного назначения, пригодных под пашни, сенокосы, пастбища, занятые залежами на дату проведения государственной кадастровой оценки земель, многолетними насаждениями, внутрихозяйственными дорогами, коммуникациями, лесными насаждениями, предназначенными для обеспечения защиты земель от воздействия негативных (вредных) природных, антропогенных и техногенных явлений, а также водными объектами, предназначенными для обеспечения внутрихозяйственной деятельности определение удельных показателей кадастровой стоимости земель предполагает следующую последовательность действий:

#### **2.3 Государственная кадастровая оценка сельскохозяйственных угодий**

Государственная кадастровая оценка сельскохозяйственных угодий - совокупность административных и технических мероприятий, направленных на определение кадастровой стоимости сельскохозяйственных угодий в границах административнотерриториальных образований по состоянию на определённую дату.

Определение балла бонитета почв земельного участка сельскохозяйственных угодий. Бонитировка почв представляет собой сравнительную (бальную) оценку почв их плодородия при сопоставимых агроклиматических условиях и интенсивности земледелия. Результаты бонитировки почв показывают относительную пригодность почв по основным факторам естественного плодородия для возделывания сельскохозяйственных культур.

При проведении бонитировки почв тщательно анализируется влияние диагностических признаков на урожайность сельскохозяйственных культур (мощность гумусового горизонта и его содержание, механический состав, наличие азота, фосфора, калия, кислотность) и определяются количественные характеристики такого влияния.

Бонитировка проводится по основным устойчивым во времени свойствам почв, коррелирующих со средней многолетней урожайностью культур на этих почвах. Сопоставимость агроклиматических условий и интенсивности земледелия достигается путём природно-сельскохозяйственного зонирования территории с выделением сравнительно однородных по указанным признакам - земельно-оценочных районов.

При бонитировке почв выбирают главные свойства (бонитировочные признаки), которые существенно влияют на урожайность культур. В различных зонах эти признаки могут быть разными, в зависимости от того, как они проявляются в конкретных условиях. Определение интегрального показателя технологических свойств объекта оценки.

К технологическим свойствам сельскохозяйственных угодий относятся: энергоёмкость почв, контурность полей (рабочих участков) - размер, конфигурация и их изрезанность препятствиями механизированной обработке; внутрихозяйственная удалённость полей; рельеф и каменистость угодий; высота над уровнем моря (для горных и предгорных зон). Внутрихозяйственная удалённость полей, фермерских участков учитывается при значительных различиях показателя удалённости.

На основе шкал оценки отдельных технологических свойств вычисляется обобщённый показатель - индекс технологических свойств государственной кадастровой оценки по отношению к эталонным. За эталонные условия приняты следующие базовые величины: балл контурности и энергоёмкости - 100; оценка рельефа и каменистости - 1,0.

Оценка энергоёмкости почв. Удельное сопротивление почв при обработке учитывается через балл энергоёмкости почв. Энергоёмкость почв характеризуется их физическим состоянием - плотностью, связностью. Для её оценки используются показатели удельного сопротивления плуга по данным зональных нормативноисследовательских станций. Энергоёмкость почв оценивается в баллах. За 100 баллов принимается удельное сопротивление почв плугу 0,5 кгс/см<sup>2</sup>. Баллы энергоёмкости почв обратно пропорциональны производительности машинно-тракторных агрегатов и прямо пропорциональны расходу топлива. Удельное сопротивление плуга определяется по данным зональных нормативно-исследовательских станций

#### **5. Критерии оценки выпускной квалификационной работы**

Решение об оценке дипломного проекта, о присвоении квалификации и выдаче диплома принимается государственной аттестационной комиссией в закрытом заседании простым большинством голосов.

При оценке учитываются:

доклад выпускника по каждому разделу дипломного проекта;

ответы на вопросы;

оценка рецензента;

отзывы руководителя дипломного проекта;

успеваемость студента по всем дисциплинам, а также выполнение им всех требований учебного плана.

Результат итоговой государственной аттестации определяется оценками

- «отлично»
- «хорошо»
- «удовлетворительно»
- «неудовлетворительно»

#### Оценка "Отлично"

выставляется в том случае, если:

-содержание проекта соответствует выбранной специальности и теме работы;

-проект актуален, выполнен самостоятельно, имеет творческий характер, отличается определенной новизной;

-дан обстоятельный анализ степени теоретического исследования проблемы, различных подходов к ее решению;

-показано знание нормативной базы, учтены последние изменения в законодательстве и нормативных документах по данной проблеме;

-теоретические положения органично сопряжены с управленческой практикой; даны представляющие интерес практические рекомендации, вытекающие из анализа проблемы;

-графическая часть проекта по своему содержанию и форме работа соответствует всем предъявленным требованиям

Оценка «хорошо»

- содержание проекта в целом соответствует дипломному заданию;

-проект актуален, пояснительная записка написана самостоятельно;

-основные положения проекта раскрыты на достаточном теоретическом и методологическом уровне; представлены количественные показатели, характеризующие проблемную ситуацию;

-практические рекомендации обоснованы;

-приложения грамотно составлены и прослеживается связь с положениями дипломного проекта;

-графическая часть выполнена в соответствии с ГОСТ Р.

Оценка "Удовлетворительно":

-работа соответствует специальности;

-имеет место определенное несоответствие содержания работы заявленной теме;

-исследуемая проблема в основном раскрыта, но не отличается новизной, теоретической глубиной и аргументированностью;

-нарушена логика изложения материала, задачи раскрыты не полностью;

-в проекте не полностью использованы необходимые для раскрытия темы научная литература, нормативные документы, а также материалы исследований;

-теоретические положения слабо увязаны с управленческой практикой, практические рекомендации носят формальный бездоказательный характер;

-содержание приложений не освещает решения поставленных задач.

-графическая часть выполнена с некоторыми отклонениями от ГОСТ Р.

Оценка "Неудовлетворительно":

-тема проекта не соответствует специальности;

-содержание проекта не соответствует теме;

-работа содержит существенные теоретико-методологические ошибки;

-графическая часть проекта выполнена с отклонениями от  $\Gamma$ ОСТ.

#### **6. Список используемой литературы.**

#### **Электронно-библиотечная система:**

1. Слезко, В. В. Землеустройство и управление землепользованием: учеб. пособие / В.В. Слезко, Е.В. Слезко, JI.B. Слезко. — Москва: ИНФРА-М, 2018. — 203 с. — (Среднее профессиональное образование). - ISBN . - Текст: электронный. - URL: https://znanium.com/catalog/product/960130

2. Землеустройство, планировка и застройка территории [Электронный ресурс]: сборник нормативных актов и документов/ - Электрон.текстовые данные.- Саратов:Ай Пи Эр Медиа,2015.-418 с.-Режим доступа:http:// [www.iprbookshop.rn/30277.html.-ЭБС «](http://www.iprbookshop.ru/30277.html.-%d0%ad%d0%91%d0%a1)IPRbooks» [www.iprbookshop.ru/30277.html](http://www.iprbookshop.ru/30277.html)

3.Ковязин, В.Ф. Инженерное обустройство территорий [Электронный ресурс]: учеб. пособие — Электрон, дан. — Санкт-Петербург: Лань, 2015. — 480 с. — Режим доступа: <https://e.lanbook.com/book/64332>

4. Царенко, А. А. Планирование использования земельных ресурсов с основами кадастра: учебное пособие / А.А. Царенко, И.В. Шмидт. — Москва: Альфа-М: ИНФРА-М, 2018. — 400 с. : ил. + Доп. материалы [Электронный ресурс; Режим доступа: <https://znanium.com>]. — (Бакалавриат). - ISBN 978-5-16-104895-5. - Текст: электронный. - URL: https://znanium.com/catalog/product/972679

5. Варламов, А. А. Кадастровая деятельность : учебник / А.А. Варламов, С.А. Гальченко, Е.И. Аврунев ; под общ. ред. А.А. Варламова. — 2-е изд., доп. — Москва : ФОРУМ : ИНФРА-М, 2019. — 280 с. — (Среднее профессиональное образование). - ISBN 978-5-16-106964-6. - Текст: электронный. - URL:<https://new.znanium.com/catalog/product/961506>

6.Сулин, М.А. Кадастр недвижимости и мониторинг земель : учебное пособие / М.А. Сулин, Е.Н. Быкова, В.А. Павлова ; под общей редакцией М.А. Сулина. — 3-е изд., стер. — Санкт-Петербург : Лань, 2019. — 368 с. — ISBN 978-5-8114-2599-0.— Текст: электронный // Лань : электронно-библиотечная система. — URL: [https://e.lanbook.com/book/l 11209](https://e.lanbook.com/book/111209)

7.Гальперин, М. В. Экологические основы природопользования : учебник / М.В. Гальперин. — 2-е изд., испр. — Москва : ИД «ФОРУМ»: ИНФРА-М, 2019. — 256 с. — (Среднее профессиональное образование). - ISBN 978-5-16-100795-2. - Текст: электронный. - URL[: https://znanium.com/catalog/product/1006203](https://znanium.com/catalog/product/1006203)

8.Протасов, В. Ф. Экологические основы природопользования: Учебное пособие / В.Ф. Протасов. - Москва: Альфа-М: НИЦ ИНФРА-М, 2015. - 304 с.: ил.;. - (ПРОФИль). ISBN 978-5-98281-202-5. - Текст: электронный. - URL: https://new.znanium.com/catalog/product/420259

9.Федотов, Г. А. Инженерная геодезия: учебник / Г. А. Федотов. — <sup>6</sup> -е изд., перераб. и доп. — Москва: ИНФРА-М, 2019. — 479 с. — [www.dx.doi.org/](http://www.dx.doi.org/) 10.12737/13161. - ISBN 978-5 16-102318-1. - Текст: электронный. - URL: https://new.znanium.com/catalog/product/983154 10. Дьяков, Б.Н. Геодезия: учебник / Б.Н. Дьяков. — 2-е изд., испр. — Санкт-Петербург: Лань, 2019. — 416 с. — ISBN 978-5-8114-3012-3.— Текст: электронный// Лань: электронно-библиотечная система. — URL: [https://e.lanbook.com/book/l 11205](https://e.lanbook.com/book/111205)

#### **Печатные издания.**

1. Макаров К. Н. Инженерная геодезия: учебник для среднего профессионального образования / К. Н. Макаров. — 2-е изд., испр. и доп. — Москва: Издательство Юрайт, 2017. — 348 с. — (Профессиональное образование). — ISBN 978-5-534-02424-1.

2. Беляева Е.В., Изакова Л.С. Проектирование, организация и устройство территорий различного назначения. Краткий курс лекций. Часть 1. - Саратов: ООО Издательский Центр «Наука», 30 экз. 2014.

3. Беляева Е.В., Изакова Л.С. Проектирование, организация и устройство территорий различного назначения. Краткий курс лекций. Часть 2. - Саратов: ООО Издательский Центр «Наука», 30 экз. 2014.

4.Васильева, Н. В. Кадастровый учет и кадастровая оценка земель: учебное пособие для среднего профессионального образования / Н. В. Васильева. — Москва: Издательство Юрайт, 2017. — 149 с. — (Профессиональное образование). — ISBN 978-5-9916-8668-6.

5.Кузнецов, Л. М. Экологические основы природопользования : учебник для среднего профессионального образования / Л. М. Кузнецов, А. Ю. Шмыков ; под редакцией В. Е. Курочкина. — Москва : Издательство Юрайт, 2018. — 304 с. — (Профессиональное образование). — ISBN 978-5-534-05803-1.

<sup>6</sup> .Хван, Т. А. Экологические основы природопользования : учебник для среднего профессионального образования / Т. А. Хван. — <sup>6</sup> -е изд., перераб. и доп. — Москва : Издательство Юрайт, 2018. — 253 с. — (Профессиональное образование). — ISBN 978-5-534-05092-9.

7.Константинов В. М. Экологические основы природопользования: учебник для учреждений сред. проф. образования / В. М. Константинов, Ю. Б. Челидзе. - 14-е изд., стер. - М.: Издательский центр «Академия», 2013. - 240 с. ISBN 978-5-4468-008-7

<sup>8</sup> .Макаров, К. Н. Инженерная геодезия : учебник для среднего профессионального образования / К. Н. Макаров. — 2-е изд., испр. и доп. — Москва : Издательство Юрайт, 2017. — 348 с. — (Профессиональное образование). — ISBN 978-5-534-02424-1.

#### **Нормативно-правовые акты:**

1. "Земельный кодекс Российской Федерации" от 25.10.2001 N 136-Ф3 (ред. от 31.07.2020).

2. "Лесной кодекс Российской Федерации" от 04.12.2006 N 200-ФЗ (ред. от 31.07.2020).

3. "Водный кодекс Российской Федерации" от 03.06.2006 N 74-ФЗ (ред. от 24.04.2020) (с изм. и доп., вступ. в силу с 14.06.2020).

4.Федеральный закон от 18.06.2001. № 78-ФЗ «О землеустройстве»

5. Федеральный закон от 27.07.2002 № 101-ФЗ «Об обороте земель сельскохозяйственного назначения».

6. Федеральный закон от 11.06.2003 г № 74-ФЗ «О крестьянском (фермерском) хозяйстве».

7. Указ Президента Российской Федерации от 17.05.2007 N 638 «Об использовании глобальной навигационной спутниковой системы ГЛОНАСС в интересах социальноэкономического развития Российской Федерации.

<sup>8</sup> . Федеральный закон от 24 июля 2007 г. N 221-ФЗ "О государственном кадастре недвижимости" .

9. Федеральный закон от 21.07.1997 N 122-ФЗ «О государственной регистрации, прав на недвижимое имущество и сделок с ним».

10. Федеральный закон от 15.04.1998 N 66-ФЗ «О садоводческих, огороднических и дачных некоммерческих объединениях граждан» .

11. Постановление Правительства РФ от 29.12.08 г. N 1061 «Об утверждении Положения о контроле за проведением землеустройства».

12. Постановление Правительства Российской Федерации от 30.07.2009 N 621 «Об утверждении формы карты (плана) объекта землеустройства и требований к ее составлению».

13. Постановление Правительства Российской Федерации от 20.08.2009 N 688 «Об утверждении правил установления на местности границ объектов землеустройства».

14. Постановление Правительства Российской Федерации от 28.07.2000 N 568 «Об установлении единых государственных систем координат».

15. Постановление Правительства Российской Федерации от 03.03.2007 N 139 «Об утверждении Правил установления местных систем координат».

16.Федеральный закон от 24.07.2007 г. № 221-ФЗ «О государственном кадастре недвижимости»

17.Федеральный Закон «О переводе земель из одной категории в другую». Принят Государственной Думой 3.12 2004// СЗ РФ 2004 №172.

18.Федеральный закон от 10.01.2002 г. № 7-ФЗ «Об охране окружающей среды.

### **Приложение МАКЕТЫ ДОКУМЕНТОВ ДЛЯ ГОСУДАРСТВЕННОЙ ИТОГОВОЙ АТТЕСТАЦИИ**

Министерство сельского хозяйства Российской Федерации Федеральное государственное бюджетное образовательное учреждение высшего образования Саратовский государственный аграрный университет имени Н.И. Вавилова **Пугачевский филиал**

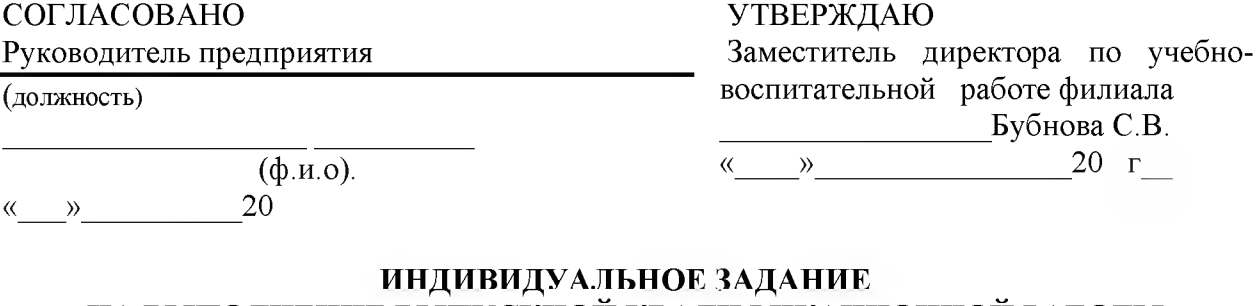

# **НА ВЫПОЛНЕНИЕ ВЫПУСКНОЙ КВАЛИФИКАЦИОННОЙ РАБОТЫ (ДИПЛОМНОГО ПРОЕКТА)**

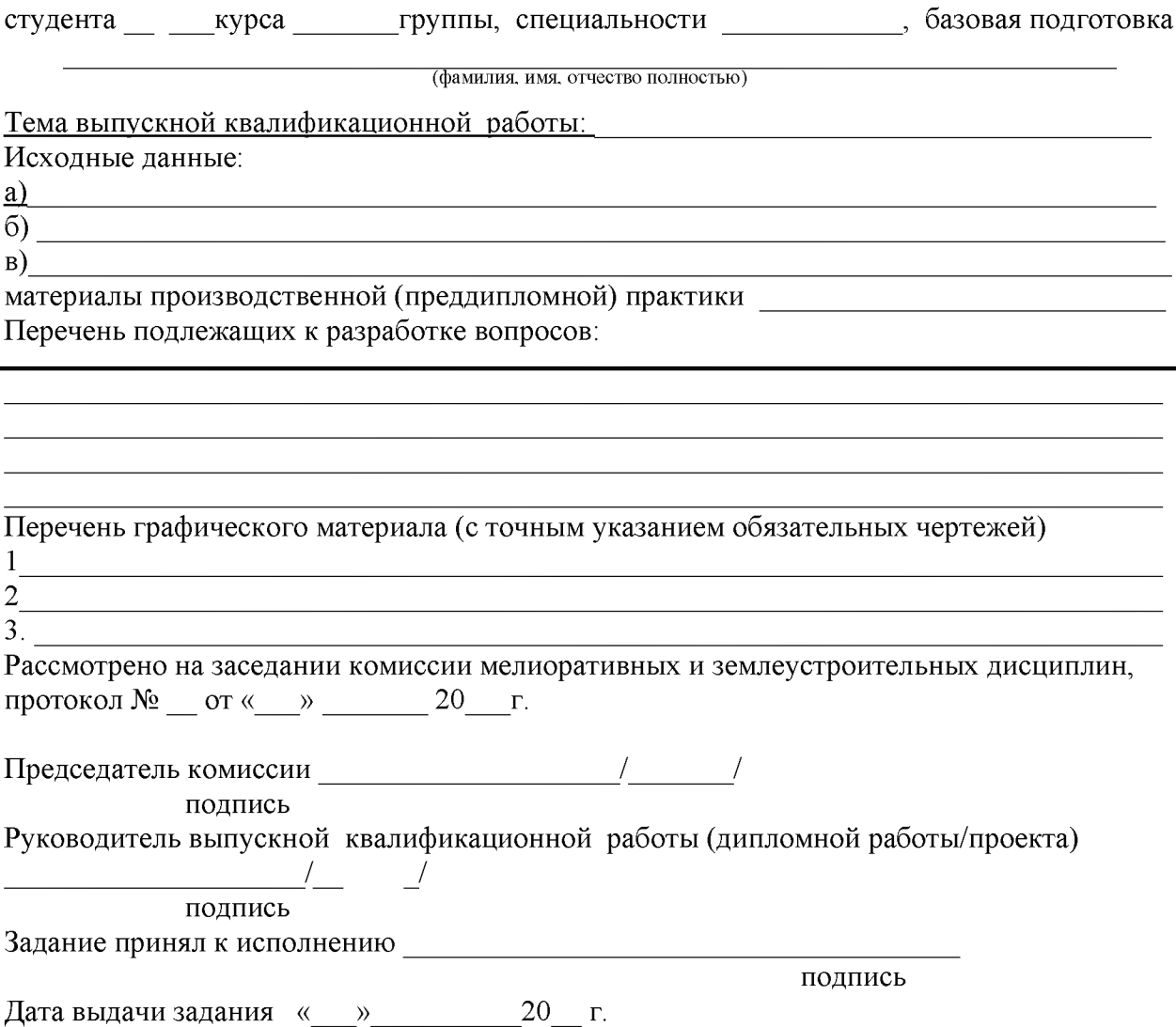

Министерство сельского хозяйства Российской Федерации Пугачевский гидромелиоративный техникум имени В.И. Чапаева - филиал федерального государственного бюджетного образовательного учреждения высшего образования «Саратовский государственный аграрный университет имени Н.И.Вавилова»

Допустить к защите Директор филиала \_\_\_\_\_\_\_\_\_\_\_ О.Н. Семенова «  $\rightarrow$  20  $\Gamma$ 

СПЕЦИАЛЬНОСТЬ: 21.02.04 Землеустройство

# **ВЫПУСКНАЯ КВАЛИФИКАЦИОННАЯ РАБОТА (ДИПЛОМНЫЙ ПРОЕКТ)**

СТУДЕНТ:\_\_\_\_\_\_\_\_\_\_\_\_\_\_\_\_\_\_\_\_\_\_\_\_\_\_\_\_\_\_\_\_\_\_\_\_\_\_\_\_\_\_\_\_\_\_\_\_\_\_\_\_

НА ТЕМ У:\_\_\_\_\_\_\_\_\_\_\_\_\_\_\_\_\_\_\_\_\_\_\_\_\_\_\_\_\_\_\_\_\_\_\_\_\_\_\_\_\_\_\_\_\_\_\_\_\_\_\_\_

## СОСТАВ ДИПЛОМНОГО ПРОЕКТА

1. Расчетно-пояснительная записка на страницах

2. Графическая часть на 3 листах

Руководитель:\_\_\_\_\_\_\_\_\_\_\_\_\_ Консультант:\_\_\_\_\_\_\_\_\_\_\_\_\_\_\_ Н. контроль: Янгалычина И.А.

Дипломник\_\_\_\_\_\_\_\_\_\_\_\_\_\_\_\_\_\_\_\_ Руководитель дипломного проекта

### **МИНИСТЕРСТВО СЕЛЬСКОГО ХОЗЯЙСТВА РОССИЙСКОЙ ФЕДЕРАЦИИ Федеральное государственное бюджетное образовательное учреждение высшего образования**

**«Саратовский государственный аграрный университет имени Н.И. Вавилова»**

#### **Наименование факультета (института)**

#### **Наименование кафедры**

**СОГЛАСОВАНО УТВЕРЖДАЮ** Руководитель ВКР Председатель цикловой

\_\_\_\_\_\_\_\_\_\_\_\_\_\_\_И.О. Фамилия комиссии

« $\rightarrow$  20 г.

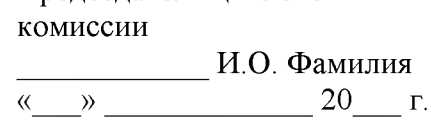

#### **КАЛЕНДАРНЫЙ ГРАФИК**

выполнения выпускной квалификационной работы (ВКР)

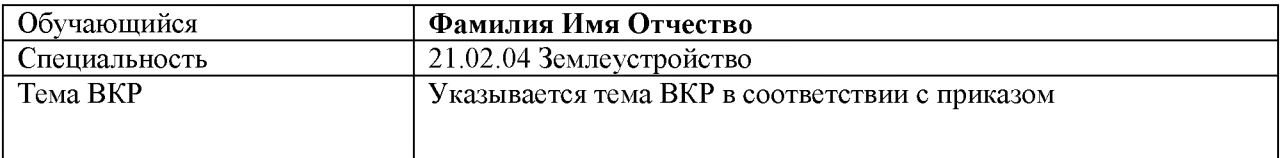

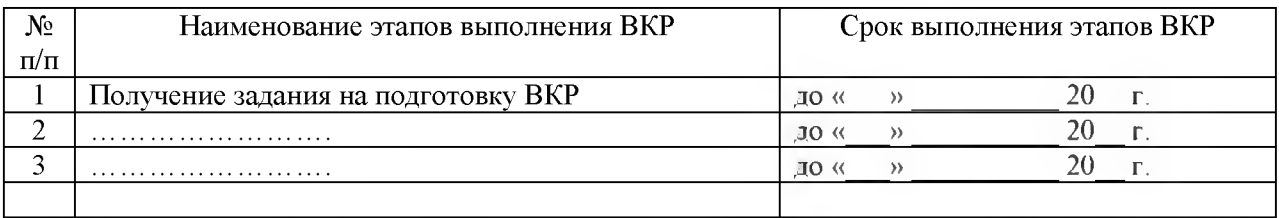

**Г рафик составлен «\_\_\_\_ » \_\_\_\_\_\_\_\_\_\_\_\_\_\_\_\_\_\_** 20\_\_\_ г.

**Обучающийся \_\_\_\_\_\_\_\_\_\_** /И.О. Фамилия/

*(подпись)*

Примечания:

1) В форму Календарного графика включены все обязательные компоненты. Удалять какие-либо компоненты запрещено. Разрешается добавлять какую-либо информацию (на усмотрение разработчиков).

### Министерство сельского хозяйства Российской Федерации Федеральное государственное бюджетное образовательное учреждение высшего образования Саратовский государственный аграрный университет имени Н.И. Вавилова **Пугачевский филиал**

### **ОТЗЫВ РУКОВОДИТЕЛЯ НА ВЫПУСКНУЮ КВАЛИФИКАЦИОННУЮ РАБОТУ (ДИПЛОМНЫЙ ПРОЕКТ)**

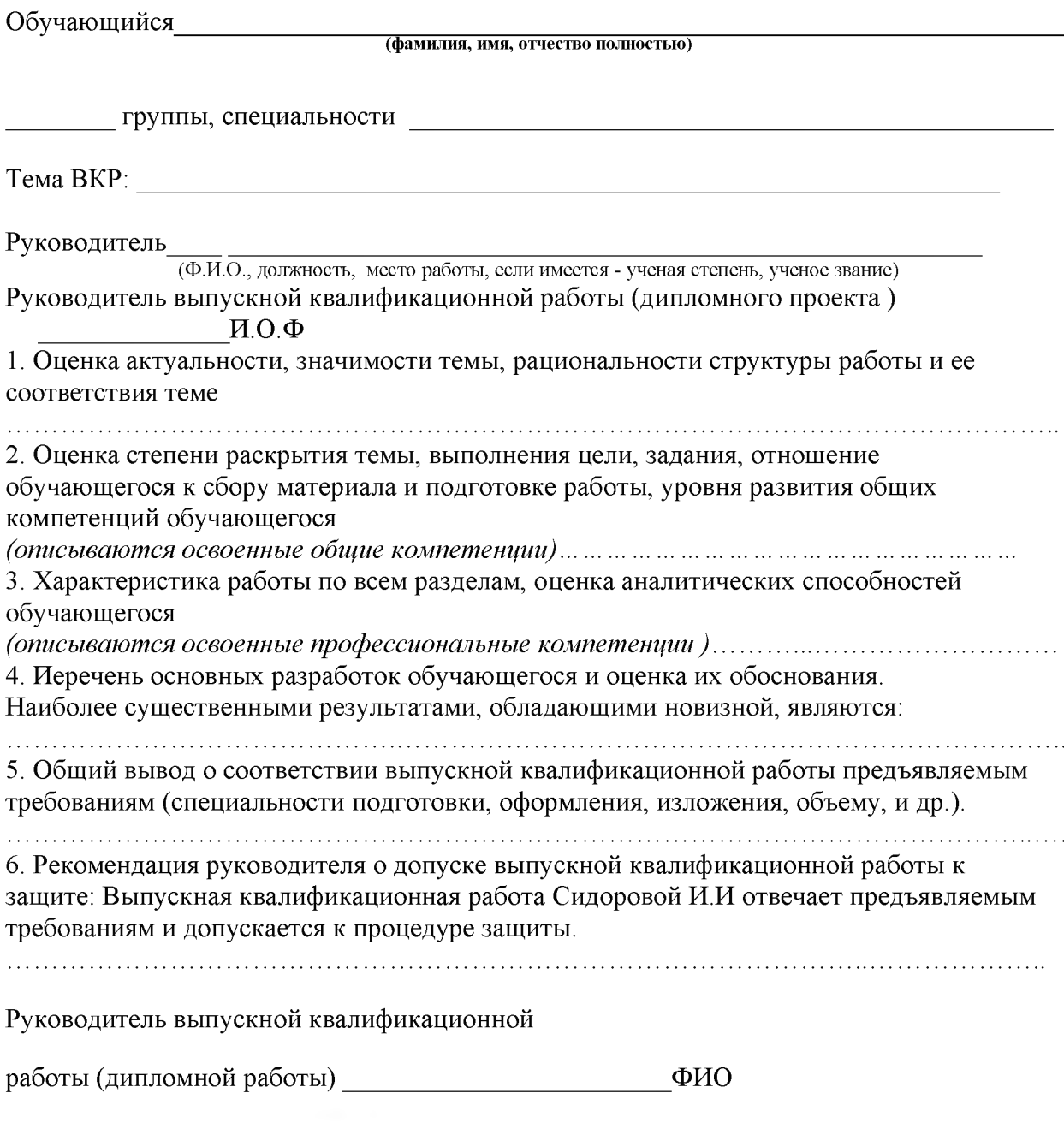

 $\left\langle \left( \begin{array}{cc} \bullet & \bullet \\ \bullet & \bullet \end{array} \right) \right\rangle$  20 г.

#### Министерство сельского хозяйства Российской Федерации Федеральное государственное бюджетное образовательное учреждение высшего образования Саратовский государственный аграрный университет имени Н.И. Вавилова

#### **Пугачевский филиал**

### **РЕЦЕНЗИЯ НА ВЫПУСКНУЮ КВАЛИФИКАЦИОННУЮ РАБОТУ (ДИПЛОМНЫЙ ПРОЕКТ)**

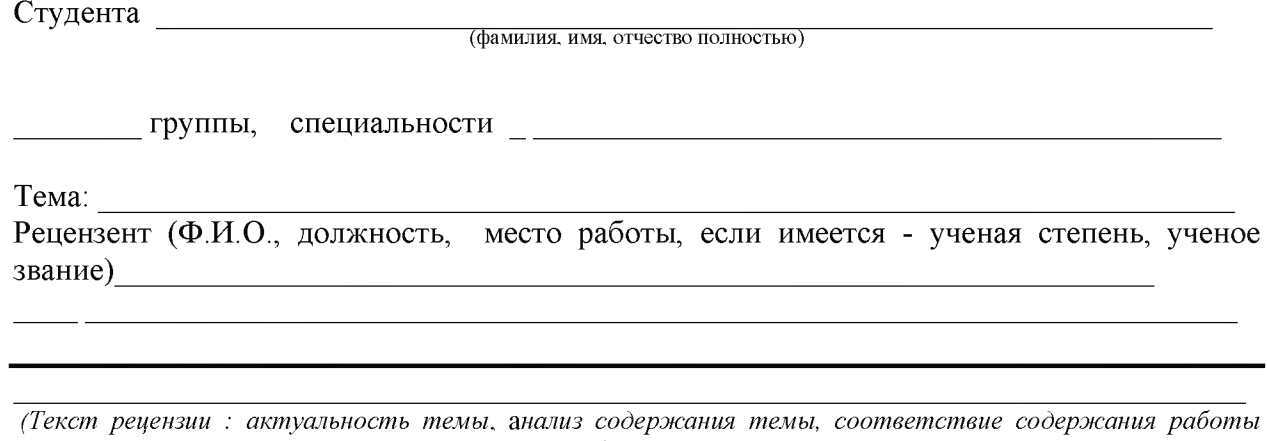

*плану и степень его раскрытия***,** *оформления работы и ее качество. Положительные и отрицательные стороны работы. Вывод)*

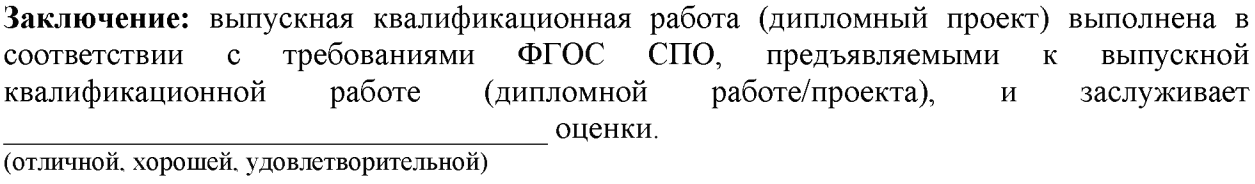

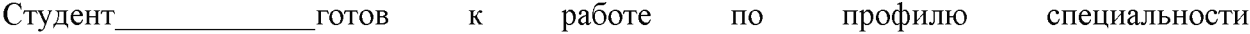

Должность рецензента

« » 20 г.